# Report on Chemical

Generated by MTT using : (mtt -u -q -q Chemical rep pdf )

Tue Aug 19 14:42:48 BST 2003

# **Contents**

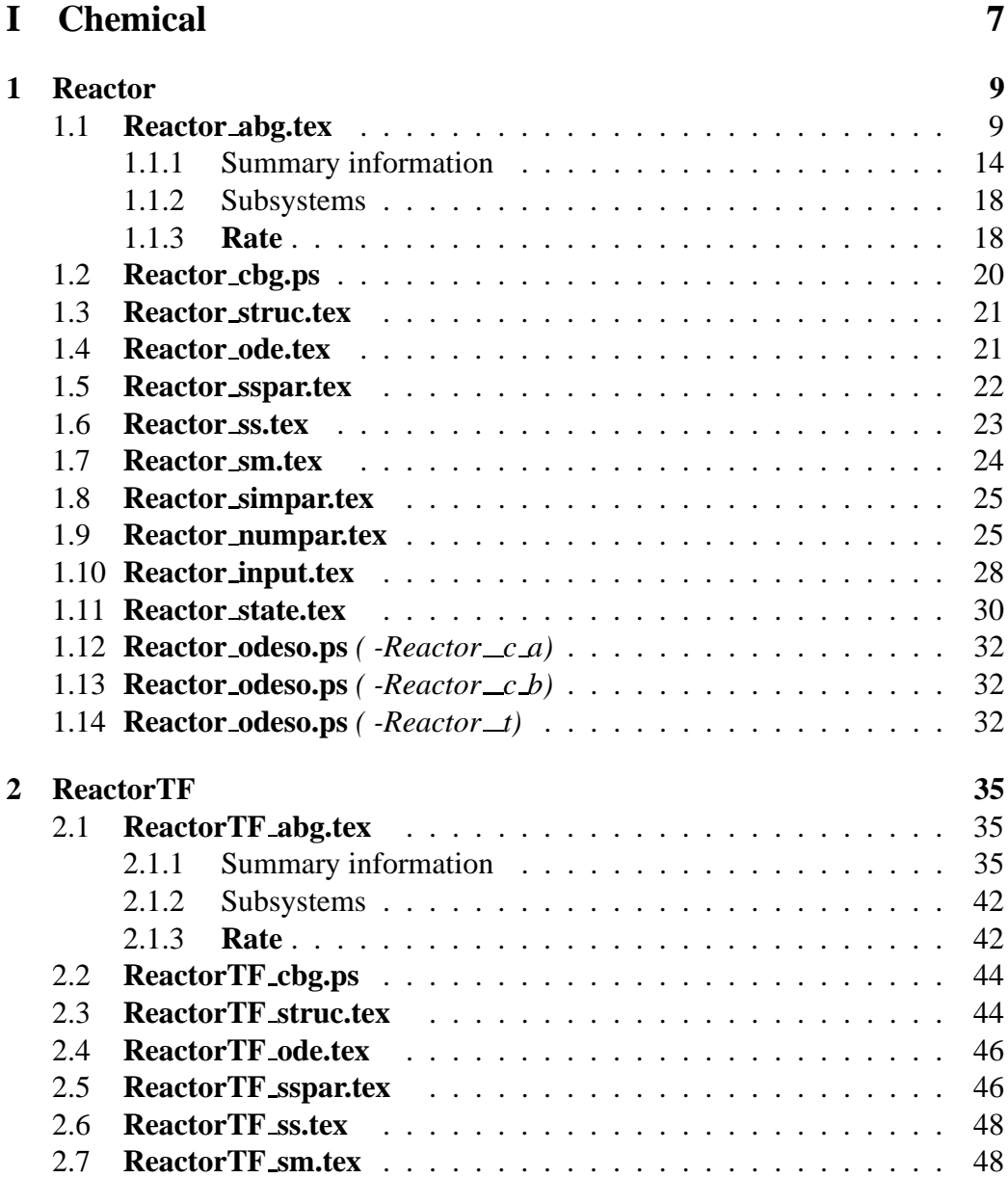

#### 4 CONTENTS

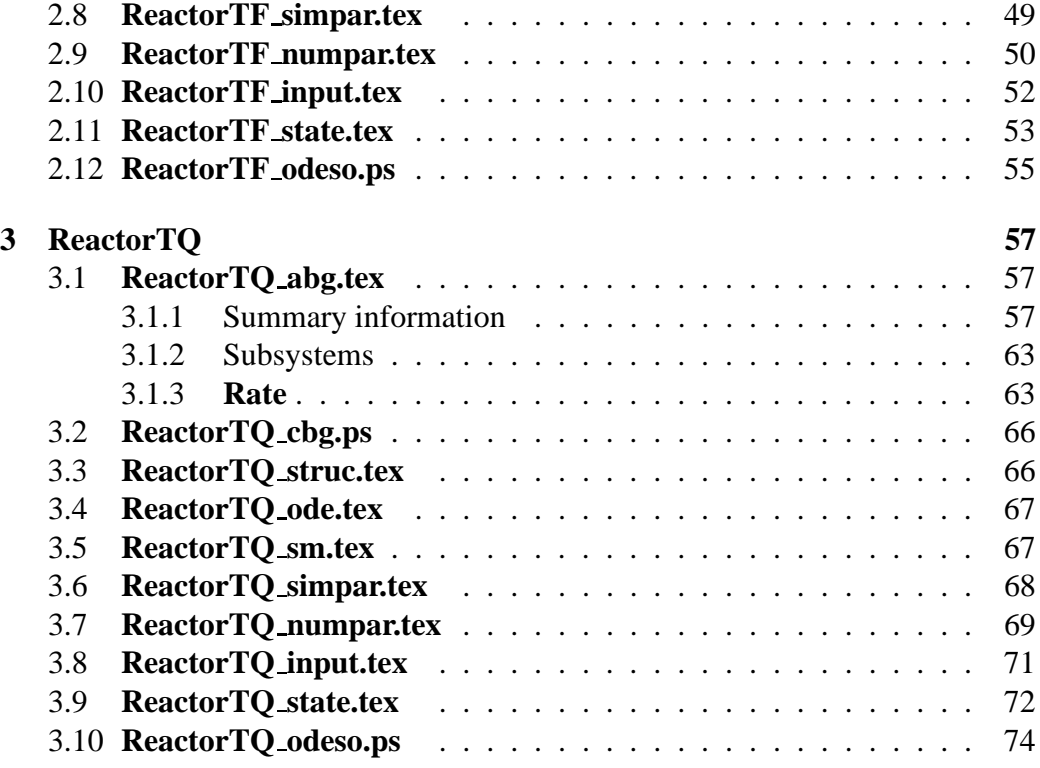

# **List of Figures**

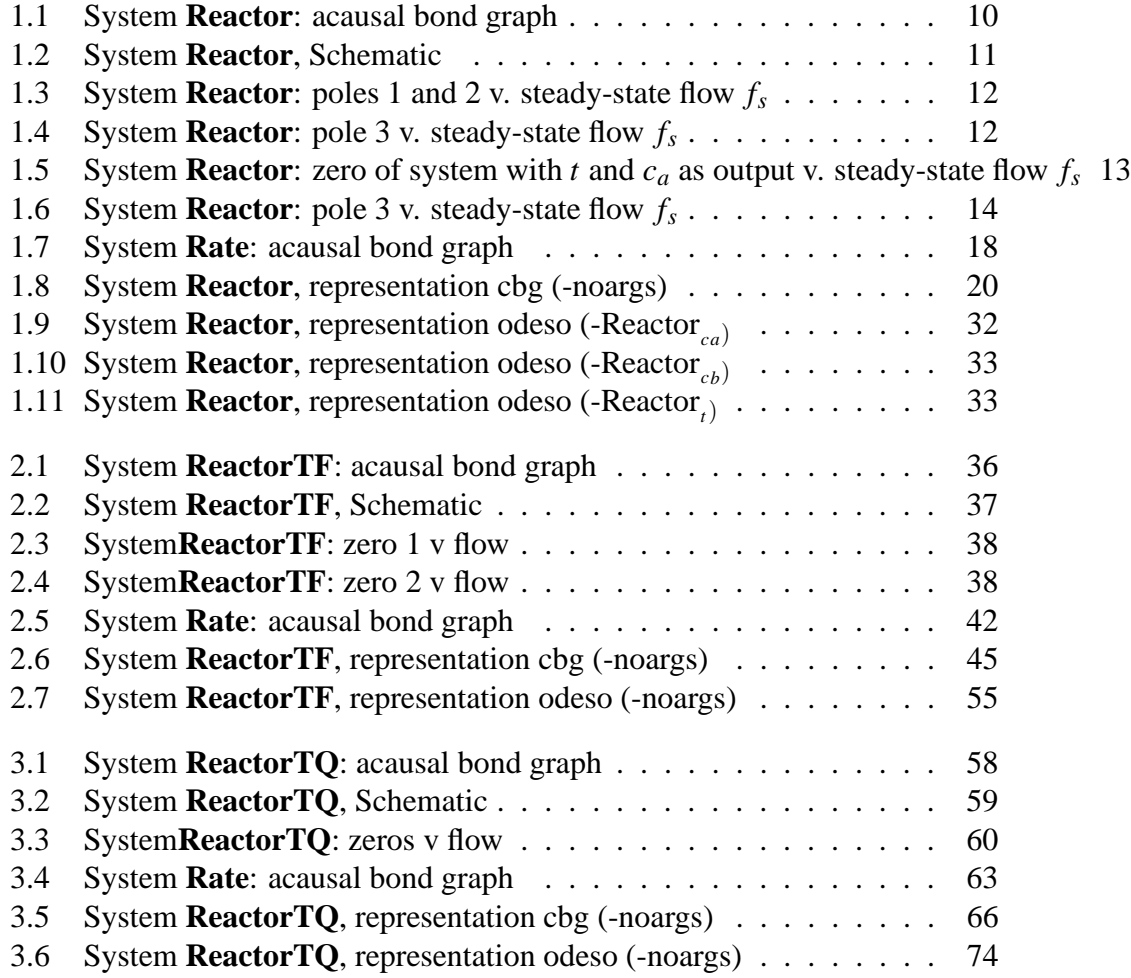

*Tue Aug 19 14:42:48 BST 2003* Page 6.

# <span id="page-6-0"></span>**Part I Chemical**

# <span id="page-8-0"></span>**Chapter 1**

# **Reactor**

## <span id="page-8-1"></span>**1.1 Reactor abg.tex**

MTT command:

mtt Reactor abg tex

Figure [1.2](#page-10-0) (on page [11\)](#page-10-0) is the schematic diagram od a chemical reactor. The acausal bond graph of system **Reactor** is displayed in Figure [1.1](#page-9-0) (on page [10\)](#page-9-0) and its label file is listed in Section [1.1.1](#page-13-0) (on page [14\)](#page-13-0). The subsystems are listed in Section [1.1.2](#page-17-0) (on page [18\)](#page-17-0).

This example of a (nonlinear) chemical reactor is due to Trickett and Bogle<sup>[1](#page-8-2)</sup> is used in this section. The reactor has two reaction mechanisms:  $A \rightarrow B \rightarrow C$  and  $2A \rightarrow D$ . The reactor mass inflow and outflow  $f_r$  are identical. *q* represents the heat inflow to the reactor.

This is a two input, two-output unstable nonlinear system with unstable zero dynamics. The following figures illustrate the properties of the *linearised* system.

- Figures [1.3](#page-11-0) (on page [12\)](#page-11-1) and [1.4](#page-11-1) (on page 12) show the three poles of the *linearised* system as the steady-state flow varies.
- Figure [1.5](#page-12-0) (on page [13\)](#page-12-0) shows the system zero (when  $t$  and  $c_a$  are the two system outputs) as the *linearised* system as the steady-state flow varies.
- Figure [1.6](#page-13-1) (on page [14\)](#page-13-1) shows the system zero (when  $t$  and  $c_b$  are the two system outputs) as the *linearised* system as the steady-state flow varies.

<span id="page-8-2"></span><sup>1</sup> K. J. Tricket, *Quantification of Inverse Responses for Controllability Assessment of Nonlinear Processes*, PhD Thesis, University College London, 1994

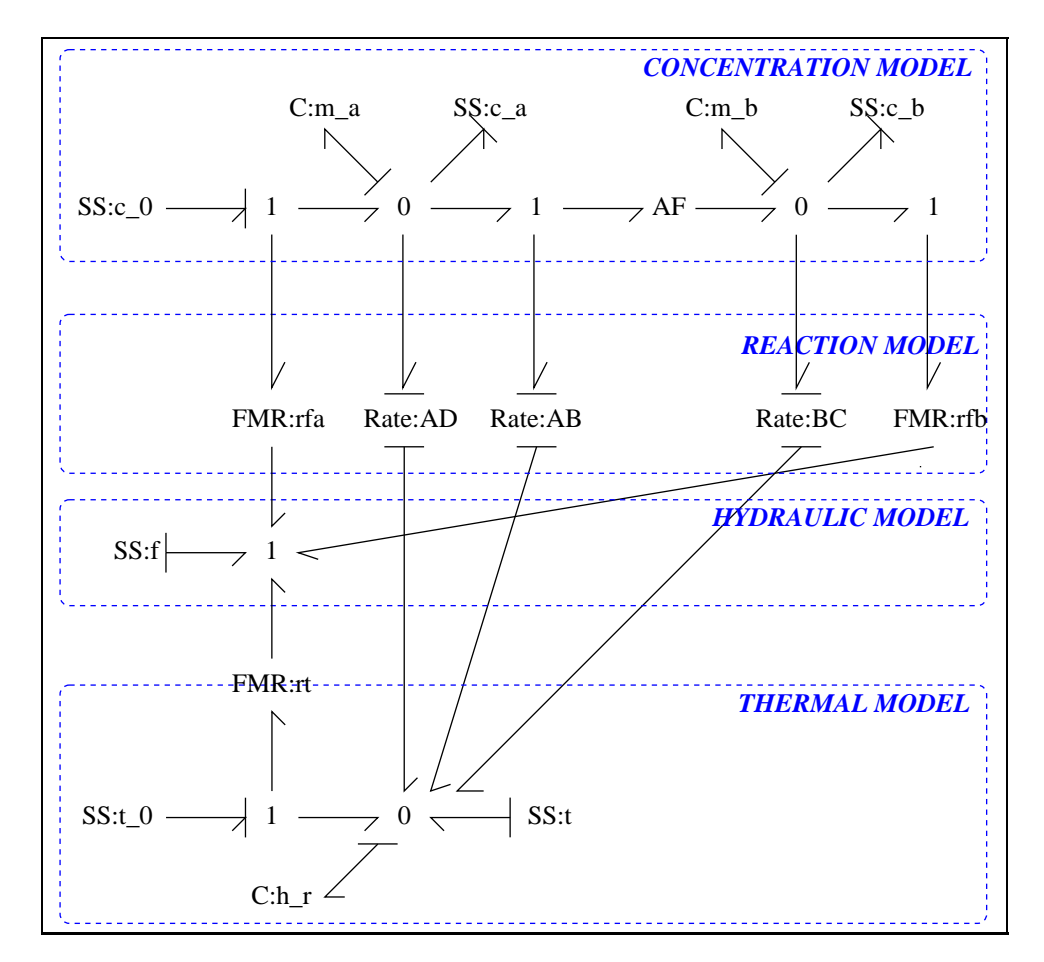

<span id="page-9-0"></span>Figure 1.1: System **Reactor**: acausal bond graph

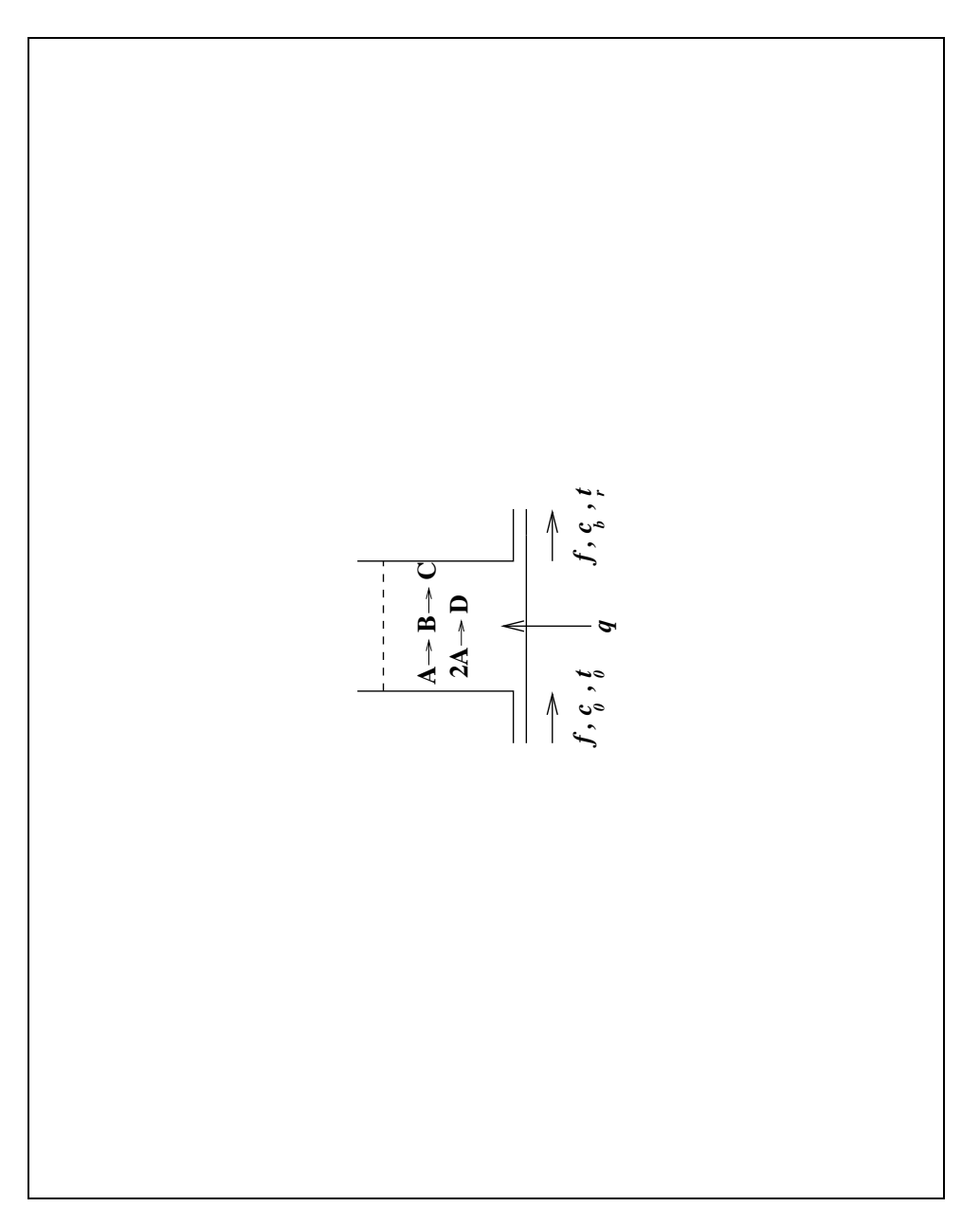

<span id="page-10-0"></span>Figure 1.2: System **Reactor**, Schematic

*Tue Aug 19 14:42:48 BST 2003* Page 11.

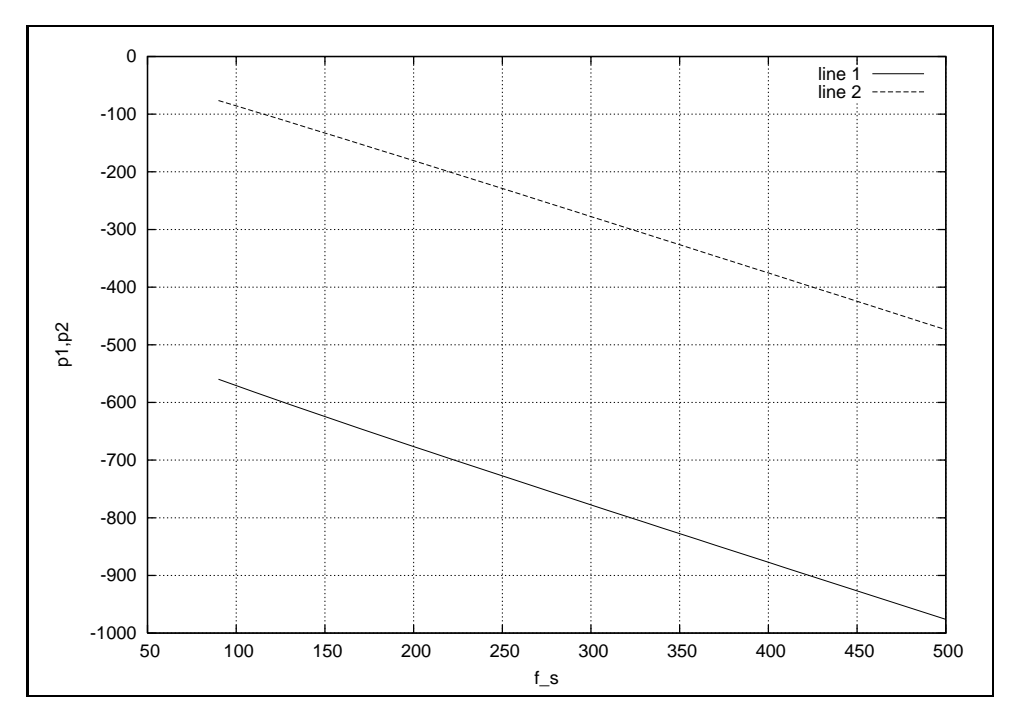

<span id="page-11-0"></span>Figure 1.3: System **Reactor**: poles 1 and 2 v. steady-state flow *f<sup>s</sup>*

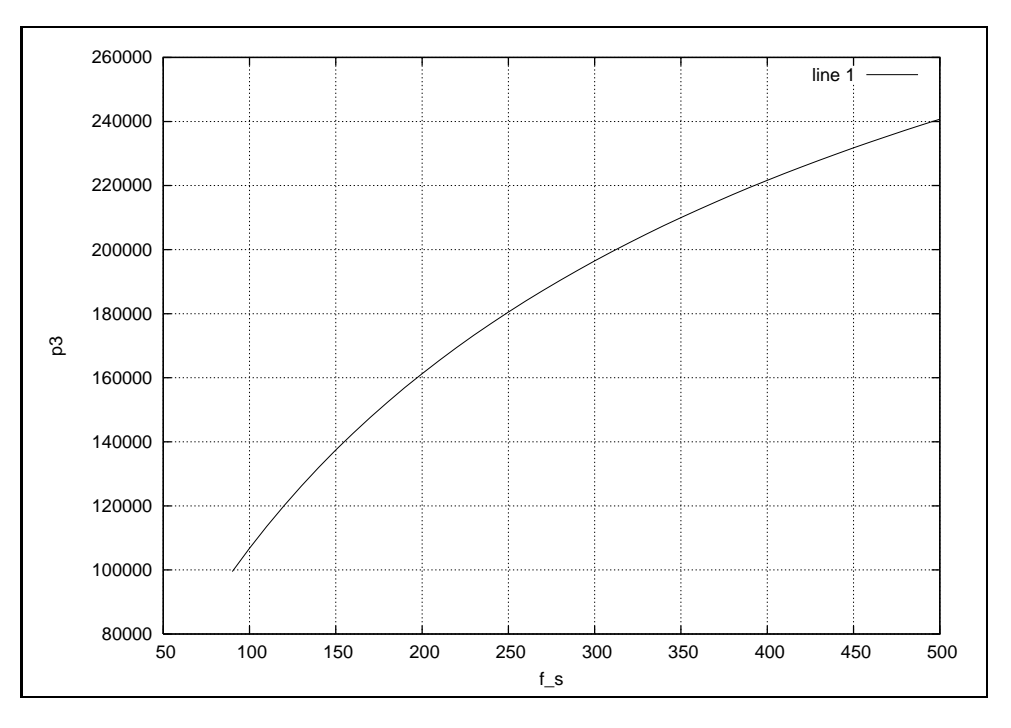

<span id="page-11-1"></span>Figure 1.4: System **Reactor**: pole 3 v. steady-state flow *f<sup>s</sup>*

*Tue Aug 19 14:42:48 BST 2003* Page 12.

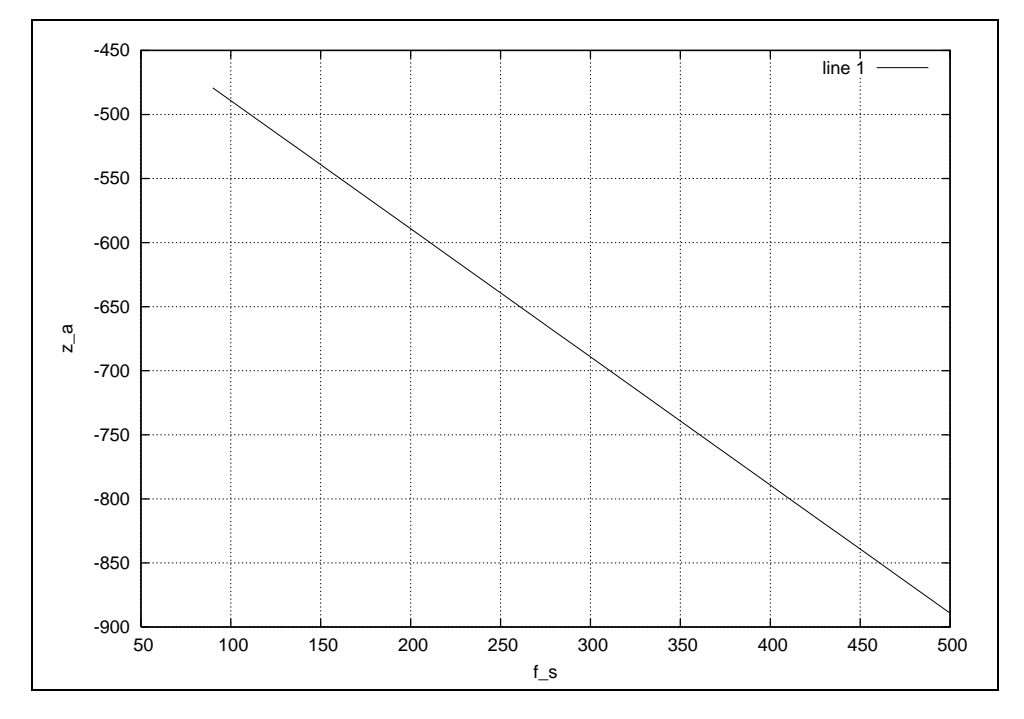

<span id="page-12-0"></span>Figure 1.5: System **Reactor**: zero of system with *t* and *c<sup>a</sup>* as output v. steady-state flow  $f_s$ 

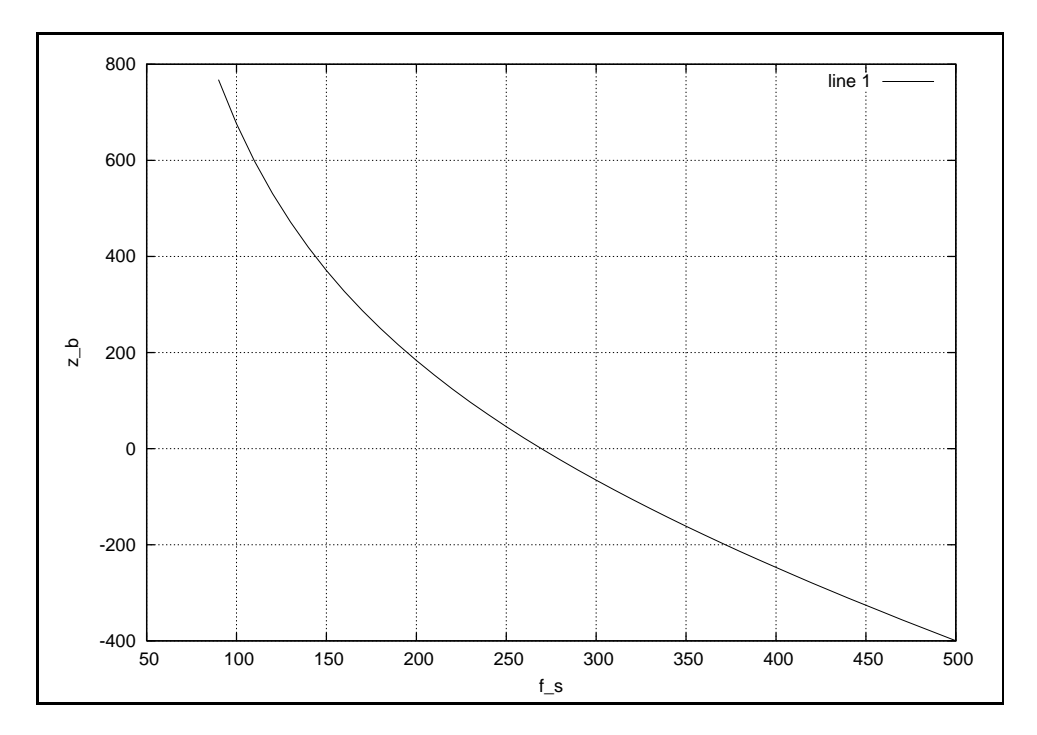

<span id="page-13-1"></span>Figure 1.6: System **Reactor**: pole 3 v. steady-state flow *f<sup>s</sup>*

### <span id="page-13-0"></span>**1.1.1 Summary information**

**System Reactor::Simple reactor model** Pseudo bond graph reactor model (based on ancient version)

#### **Interface information:**

**Component Rate** is in library **Chemical/Rate**

#### **Variable declarations:**

a b c  $c_0$  $c_A$ c B

*Tue Aug 19 14:42:48 BST 2003* Page 14.

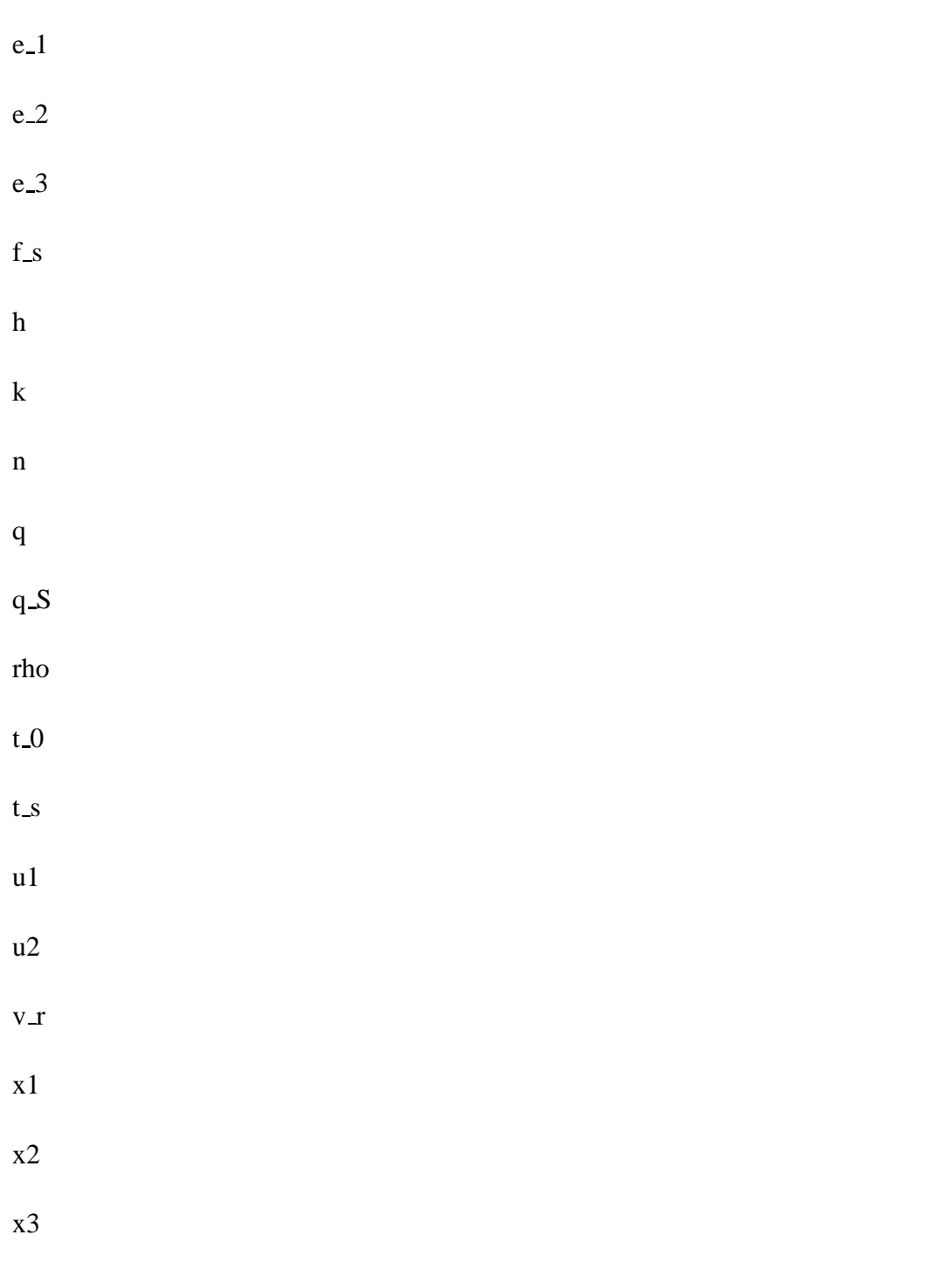

#### **Units declarations:**

This component has no UNITs declarations

*Tue Aug 19 14:42:48 BST 2003* Page 15.

#### **The label file: Reactor lbl.txt**

%% Label file for system Reactor (Reactor\_lbl.txt) %SUMMARY Reactor: Simple reactor model %DESCRIPTION Pseudo bond graph reactor model (based on ancient ver % %%%%%%%%%%%%%%%%%%%%%%%%%%%%%%%%%%%%%%%%%%%%%%%%%%%%%%%%%%%%%%% % %% Version control history % %%%%%%%%%%%%%%%%%%%%%%%%%%%%%%%%%%%%%%%%%%%%%%%%%%%%%%%%%%%%%%% % %% \$Id: Reactor\_lbl.txt,v 1.2 2003/06/06 06:38:09 gawthrop Exp \$ % %% \$Log: Reactor\_lbl.txt,v \$ % %% Revision 1.2 2003/06/06 06:38:09 gawthrop % %% Made compatible with current MTT. % %% % %% Revision 1.1 2000/12/28 17:09:55 peterg % %% To RCS % %% % %%%%%%%%%%%%%%%%%%%%%%%%%%%%%%%%%%%%%%%%%%%%%%%%%%%%%%%%%%%%%%%

%ALIAS Rate Chemical/Rate

% Extra variables %VAR t\_s %VAR f\_s %VAR t\_0 %VAR c\_0 %VAR rho %VAR v\_r %VAR e\_1 %VAR e\_2 %VAR e\_3 %VAR a %VAR b %VAR c %VAR c\_A %VAR c\_B %VAR x1 %VAR x2 %VAR x3 %VAR q\_S

*Tue Aug 19 14:42:48 BST 2003* Page 16.

%VAR h

```
%VAR k
%VAR n
%VAR q
%VAR u1
%VAR u2
% Port aliases
% Argument aliases
%% each line should be of one of the following forms:
% a comment (ie starting with %)
% component-name cr_name arg1,arg2,..argn
% blank
% ---- Component labels ----
% Component type C
m_a lin effort,1
m_b lin effort,1
h_r lin effort,c_p
% Component type FMR
rfa lin effort,1
rfb lin effort,1
rt lin effort,c_p
% Component type Rate
       AB Rate k_1,q_1,h_1,1
BC Rate k_2,q_2,h_2,1
AD Rate k_3,q_3,h_3,2
% Component type SS
c_0 SS c_0,internal
c_a SS external,0
c_b SS external,0
f SS internal,external
t SS external,external
t 0 SS t 0, internal
```
*Tue Aug 19 14:42:48 BST 2003* Page 17.

#### <span id="page-17-0"></span>**1.1.2 Subsystems**

• Rate (3) No subsystems.

#### <span id="page-17-1"></span>**1.1.3 Rate**

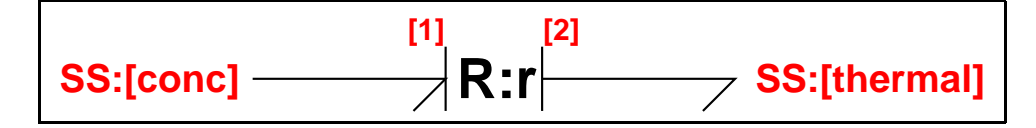

<span id="page-17-2"></span>Figure 1.7: System **Rate**: acausal bond graph

The acausal bond graph of system **Rate** is displayed in Figure [3.4](#page-62-2) (on page [63\)](#page-62-2) and its label file is listed in Section [3.1.3](#page-63-0) (on page [64\)](#page-63-0). The subsystems are listed in Section [3.1.3](#page-64-0) (on page [65\)](#page-64-0).

This component represents rate of reaction equations corresponding to the chemical reaction:

$$
nA \to B \tag{1.1}
$$

The relevant equations are

$$
\frac{dc_a}{dt} = k_a c_a^n e^{-\frac{q_a}{T}}
$$
  
\n
$$
Q = h_a k_a c_a^n e^{-\frac{q_a}{T}}
$$
\n(1.2)

where  $\frac{dc_a}{dt}$  is the rate of change of concentration of species A and *Q* is the corresponding heat generated.

#### **Summary information**

**System Rate:**

#### **Interface information:**

**Parameter \$1** represents actual parameter **k,q,h,n**

**Port in** represents actual port **conc**

**Port out** represents actual port **thermal**

#### **Variable declarations:**

This component has no PAR declarations

*Tue Aug 19 14:42:48 BST 2003* Page 18.

#### **Units declarations:**

This component has no UNITs declarations

#### **The label file: Rate lbl.txt**

```
%% Label file for system Rate (Rate lbl.txt)
%SUMMARY Rate
%DESCRIPTION
% %%%%%%%%%%%%%%%%%%%%%%%%%%%%%%%%%%%%%%%%%%%%%%%%%%%%%%%%%%%%%%%
% %% Version control history
% %%%%%%%%%%%%%%%%%%%%%%%%%%%%%%%%%%%%%%%%%%%%%%%%%%%%%%%%%%%%%%%
% %% $Id: Rate_lbl.txt,v 1.1 2000/05/19 19:54:15 peterg Exp $
% %% $Loq: Rate lbl.txt, v $
% %% Revision 1.1 2000/05/19 19:54:15 peterg
% %% Initial revision
% %%
% %%%%%%%%%%%%%%%%%%%%%%%%%%%%%%%%%%%%%%%%%%%%%%%%%%%%%%%%%%%%%%%
% Port aliases
%ALIAS in conc
%ALIAS out thermal
% Argument aliases
%ALIAS $1 k,q,h,n
%% Each line should be of one of the following forms:
% a comment (ie starting with %)
% component-name cr_name arg1,arg2,..argn
% blank
% ---- Component labels ----
r Rate k,q,h,n
% Component type SS
[conc] SS external, external
[thermal] SS external, external
```
*Tue Aug 19 14:42:48 BST 2003* Page 19.

#### **Subsystems**

No subsystems.

# <span id="page-19-0"></span>**1.2 Reactor cbg.ps**

MTT command:

mtt Reactor cbg ps

This representation is given as Figure [1.8](#page-19-1) (on page [20\)](#page-19-1).

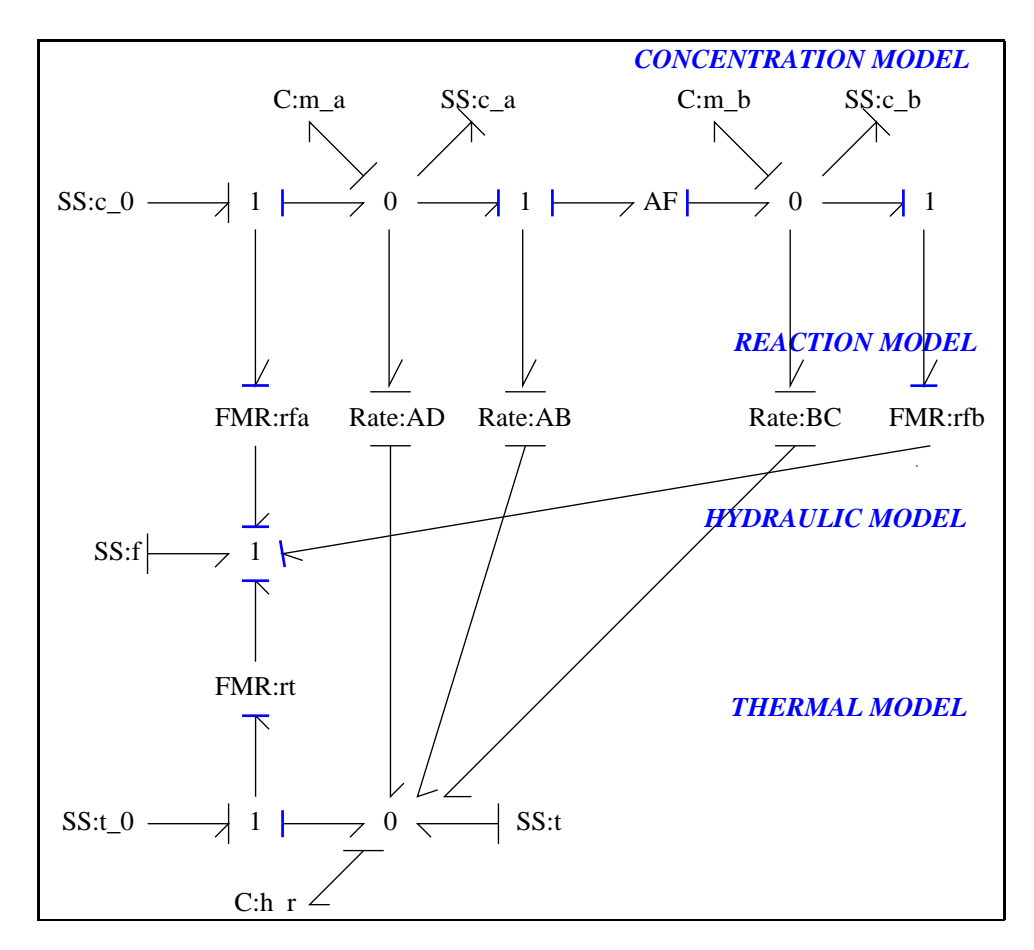

<span id="page-19-1"></span>Figure 1.8: System **Reactor**, representation cbg (-noargs)

*Tue Aug 19 14:42:48 BST 2003* Page 20.

# <span id="page-20-0"></span>**1.3 Reactor struc.tex**

MTT command:

mtt Reactor struc tex

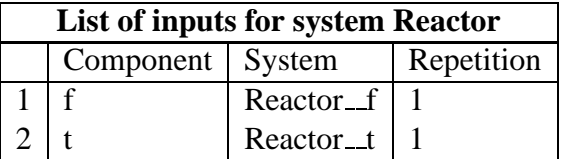

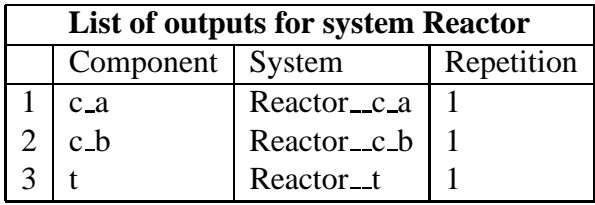

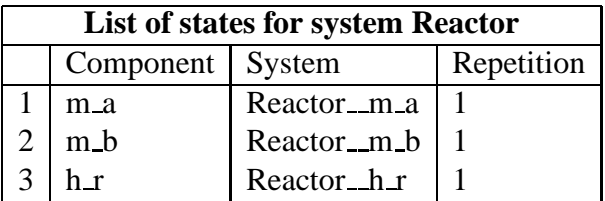

# **1.4 Reactor ode.tex**

MTT command:

<span id="page-20-1"></span>mtt Reactor ode tex

$$
\dot{x}_1 = -x_1^2 \varepsilon_3 k_3 - x_1 (\varepsilon_1 k_1 + u_1) + c_0 u_1 \n\dot{x}_2 = x_1 \varepsilon_1 k_1 - x_2 (\varepsilon_2 k_2 + u_1) \n\dot{x}_3 = x_1^2 \varepsilon_3 h_3 k_3 + x_1 \varepsilon_1 h_1 k_1 + x_2 \varepsilon_2 h_2 k_2 + c_p u_1 t_0 - u_1 x_3 + u_2
$$
\n(1.3)

$$
y_1 = x_1
$$
  
\n
$$
y_2 = x_2
$$
  
\n
$$
y_3 = \frac{x_3}{c_p}
$$
 (1.4)

*Tue Aug 19 14:42:48 BST 2003* Page 21.

# **1.5 Reactor sspar.tex**

MTT command:

<span id="page-21-0"></span>mtt Reactor sspar tex

```
%% Reduce steady-state parameter file (Reactor_sspar.r)
%% as siso_sspar ecxept that inputs/states have different meaning
%% Steady state for constant c_a, c_b and t=t_s and f=f_s
%% Unit volume Reactor:
v r := 1;%% Do the inputs first -- this avoids problems with reduce not
%% recognising that complicated expressions are zero
%% The exponentials.
e_1 := e^*(-q_1/t_s);e_2 := e^{\hat{ }} (-q_2/\tau_s);e-3 := e^{(-q)} - 3/t - s;
%Steady-state input q needed to achieve steady-state t_s
q_s := -1+ (t_0-t_s)*c_p*f_s
        + e_1*h_1*k_1*x1
        + e_2*h_2*k_2*x2
        + e_3*h_3*k_3*x1ˆ2
       );
%% The two inputs at steady-state
MTTu1 := f s;
MTTu2 := q_s;%States (masses)
x1 := c_a * v_r;x2 := c_b * v_r;%Thermal state
x3 := c_p * t_s * v_r;%Load up the vectors
MTTx1 := x1;Tue Aug 19 14:42:48 BST 2003 Page 22.
```

```
MTTx2 := x2;MTTX3 := X3;MTTy1 := c_b;MTTy2 := t<sub>s</sub>;
%% Finally, solve for the steady-state concentrations
%% Solve for ca - a quadratic.
a := k_3*e_3; %ca^2b := k_1*e_1 + f_s; sca^1c := -c \; 0 * f \; s;c_a := (-b + sqrt(b^2 - 4 * a * c))/(2 * a);%% solve for c_b
c_b := c_a * k_1 * e_1 / (f_s * k_2 * e_2);
```
<span id="page-22-0"></span>END;

## **1.6 Reactor ss.tex**

MTT command:

mtt Reactor ss tex

$$
x = \begin{pmatrix} \frac{\left(\sqrt{(4c_0 \varepsilon_3 f_s k_3 + \varepsilon_1^2 k_1^2 + 2\varepsilon_1 f_s k_1 + f_s^2)} - \varepsilon_1 k_1 - f_s\right)}{\frac{(2\varepsilon_3 k_3)}{(2\varepsilon_3 k_3)}}\\ \frac{\left(\varepsilon_1 k_1 \left(\sqrt{(4c_0 \varepsilon_3 f_s k_3 + \varepsilon_1^2 k_1^2 + 2\varepsilon_1 f_s k_1 + f_s^2)} - \varepsilon_1 k_1 - f_s\right)\right)}{\left(2\varepsilon_3 k_3 (\varepsilon_2 k_2 + f_s)\right)}\\ c_p t_s \end{pmatrix} \tag{1.5}
$$

$$
u = \left( \frac{(-4|\epsilon_1|^2 c_0 \epsilon_2 \epsilon_3 f_s h_3 k_2 k_3 - 4abs(\epsilon_1)^2 c_0 \epsilon_3 f_s^2 h_3 k_3 - |\epsilon_1|^2 \epsilon_1^2 \epsilon_2 h_3 k_1^2 k_2 - |\epsilon_1|^2 \epsilon_1^2 f_s h_3 k_1^2 - 2abs(\epsilon_1)^2 \epsilon_1 \epsilon_2 f_s h_3 k_1 k_2 - 2|\epsilon_1|^2 \epsilon_1 f_s^2 h_3 k_1 - |\epsilon_1|^2 \epsilon_2 f_s h_3 k_1 k_2 - 2|\epsilon_1|^2 \epsilon_1 f_s^2 h_3 k_1 - |\epsilon_1|^2 \epsilon_2 f_s h_3 k_1 k_2 - 2|\epsilon_1|^2 \epsilon_1 f_s^2 h_3 k_1 - |\epsilon_1|^2 \epsilon_2 f_s h_3 k_1 k_2 - 2|\epsilon_1|^2 \epsilon_1 f_s^2 h_3 k_1 - |\epsilon_1|^2 \epsilon_2 f_s h_3 k_1 k_2 - 2|\epsilon_1|^2 \epsilon_1 f_s^2 h_3 k_1 - |\epsilon_1|^2 \epsilon_2 f_s h_3 k_1 k_2 - 2|\epsilon_1|^2 \epsilon_1 f_s^2 h_3 k_1 - |\epsilon_1|^2 \epsilon_2 f_s h_3 k_1 k_2 - 2|\epsilon_1|^2 \epsilon_1 f_s^2 h_3 k_1 - |\epsilon_1|^2 \epsilon_2 f_s h_3 k_1 k_2 - 2|\epsilon_1|^2 \epsilon_1 f_s^2 h_3 k_1 - |\epsilon_1|^2 \epsilon_2 f_s h_3 k_1 - |\epsilon_1|^2 \epsilon_2 f_s h_3 k_1 - |\epsilon_1|^2 \epsilon_2 f_s h_3 k_1 - |\epsilon_1|^2 \epsilon_2 f_s h_3 k_1 - |\epsilon_1|^2 \epsilon_2 f_s h_3 k_1 - |\epsilon_1|^2 \epsilon_2 f_s h_3 k_1 - |\epsilon_1|^2 \epsilon_2 f_s h_3 k_1 - |\epsilon_1|^2 \epsilon_2 f_s h_3 k_1 - |\epsilon_1|^2 \epsilon_2 f_s h_3 k_1 - |\epsilon_1|^2 \epsilon_2 f_s h_3 k_1 - |\epsilon_1|^2 \epsilon_2 f_s h_3 k_1 - |\epsilon_1|^2 \epsilon_2 f_s h_3 k_1 - |\epsilon_1|^2 \epsilon_2 f_s h_3 k_1 - |\epsilon_1|^2 \epsilon_2 f_s h_3 k_1 - |\epsilon_1|^2 \epsilon_
$$

(1.6)

*s*

*Tue Aug 19 14:42:48 BST 2003* Page 23.

(1.8)

$$
y = \begin{pmatrix} \frac{\left(\sqrt{(4c_0\varepsilon_3 f_s k_3 + \varepsilon_1^2 k_1^2 + 2\varepsilon_1 f_s k_1 + f_s^2)} - \varepsilon_1 k_1 - f_s\right)}{\left(2\varepsilon_3 k_3\right)} \\ \frac{\left(\varepsilon_1 k_1 \left(\sqrt{(4c_0\varepsilon_3 f_s k_3 + \varepsilon_1^2 k_1^2 + 2\varepsilon_1 f_s k_1 + f_s^2)} - \varepsilon_1 k_1 - f_s\right)\right)}{\left(2\varepsilon_3 k_3 \left(\varepsilon_2 k_2 + f_s\right)\right)} \\ t_s \end{pmatrix} \qquad (1.7)
$$

$$
\dot{x} = \begin{pmatrix} \frac{\left(-4|\varepsilon_1|^2 c_0 \varepsilon_3 f_s k_3 - |\varepsilon_1|^2 \varepsilon_1^2 k_1^2 - 2|\varepsilon_1|^2 \varepsilon_1 f_s k_1 - |\varepsilon_1|^2 f_s^2 + 4c_0\varepsilon_1^2 \varepsilon_3 f_s k_3 + \varepsilon_1^4 k_1^2 + 2\varepsilon_1^3 f_s k_1 + \varepsilon_1^2 f_s^2\right)}{\left(4\varepsilon_1^2 \varepsilon_3 k_3\right)} \\ 0 \\ 0 \end{pmatrix}
$$

# **1.7 Reactor sm.tex**

MTT command:

<span id="page-23-0"></span>mtt Reactor sm tex

$$
A = \begin{pmatrix} -\sqrt{(4c_0 \varepsilon_3 f_s k_3 + \varepsilon_1^2 k_1^2 + 2\varepsilon_1 f_s k_1 + f_s^2)} & 0 \\ \varepsilon_1 k_1 & -(\varepsilon_2 k_2 + f_s) \\ \sqrt{(4c_0 \varepsilon_3 f_s k_3 + \varepsilon_1^2 k_1^2 + 2\varepsilon_1 f_s k_1 + f_s^2)} h_3 + \varepsilon_1 h_1 k_1 - \varepsilon_1 h_3 k_1 - f_s h_3 & \varepsilon_2 h_2 k_2 & \frac{(4|\varepsilon_1|^2 c_0 \varepsilon_2 \varepsilon_3)}{(1.9)} \end{pmatrix}
$$

$$
B = \begin{pmatrix} \frac{\left(-\sqrt{(4c_0\varepsilon_3 f_s k_3 + \varepsilon_1^2 k_1^2 + 2\varepsilon_1 f_s k_1 + f_s^2)} + 2c_0\varepsilon_3 k_3 + \varepsilon_1 k_1 + f_s\right)}{(2\varepsilon_3 k_3)} & 0\\ \frac{\left(\varepsilon_1 k_1 \left(-\sqrt{(4c_0\varepsilon_3 f_s k_3 + \varepsilon_1^2 k_1^2 + 2\varepsilon_1 f_s k_1 + f_s^2)} + \varepsilon_1 k_1 + f_s\right)\right)}{(2\varepsilon_3 k_3(\varepsilon_2 k_2 + f_s))} & 0\\ c_p(t_0 - t_s) & 1 \end{pmatrix}
$$
(1.10)

$$
C = \begin{pmatrix} 1 & 0 & 0 \\ 0 & 1 & 0 \\ 0 & 0 & \frac{1}{c_p} \end{pmatrix}
$$
 (1.11)

$$
D = \begin{pmatrix} 0 & 0 \\ 0 & 0 \end{pmatrix} \tag{1.12}
$$

*Tue Aug 19 14:42:48 BST 2003* Page 24.

## **1.8 Reactor simpar.tex**

MTT command:

<span id="page-24-0"></span>mtt Reactor simpar tex

# -\*-octave-\*- Put Emacs into octave-mode # Simulation parameters for system Reactor (Reactor\_simpar.txt) # Generated by MTT on Fri Mar 3 12:11:48 GMT 2000. ############################################################### ## Version control history ############################################################### ## \$Id: Reactor simpar.txt,v 1.1 2000/12/28 17:09:55 peterg Exp \$ ## \$Log: Reactor\_simpar.txt,v \$ ## Revision 1.1 2000/12/28 17:09:55 peterg ## To RCS ## ## Revision 1.1 2000/08/24 12:32:25 peterg ## Initial revision ## ###############################################################

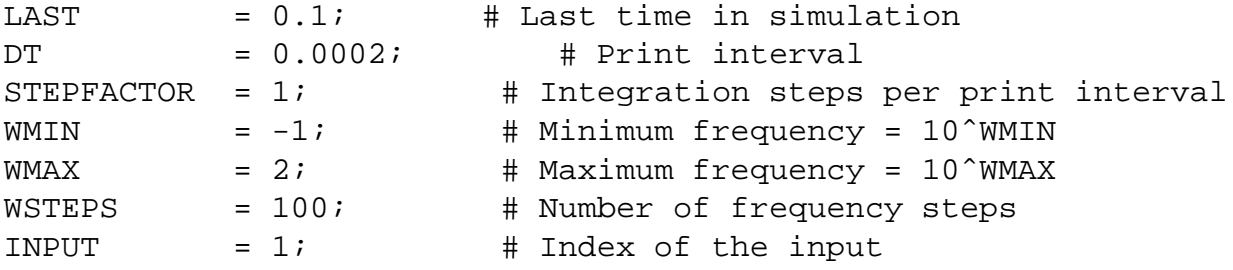

## **1.9 Reactor numpar.tex**

MTT command:

<span id="page-24-1"></span>mtt Reactor numpar tex

```
# -*-octave-*- Put Emacs into octave-mode
# Numerical parameter file (Reactor_numpar.txt)
# Generated by MTT at Fri Mar 3 09:22:56 GMT 2000
```
*Tue Aug 19 14:42:48 BST 2003* Page 25.

```
# %%%%%%%%%%%%%%%%%%%%%%%%%%%%%%%%%%%%%%%%%%%%%%%%%%%%%%%%%%%%%%%
# %% Version control history
# %%%%%%%%%%%%%%%%%%%%%%%%%%%%%%%%%%%%%%%%%%%%%%%%%%%%%%%%%%%%%%%
# %% $Id: Reactor_numpar.txt, v 1.2 2003/06/06 06:38:18 gawthrop Ex
# %% $Log: Reactor numpar.txt, v $
# %% Revision 1.2 2003/06/06 06:38:18 gawthrop
# %% Made compatible with current MTT.
# %%
# %% Revision 1.1 2000/12/28 17:09:55 peterg
# %% To RCS
# %%
# %%%%%%%%%%%%%%%%%%%%%%%%%%%%%%%%%%%%%%%%%%%%%%%%%%%%%%%%%%%%%%%
## Dummies
a = 0; # Dummyb = 0; \# Dummy
c = 0; # Dummy
c 0 = 0; # Dummyc_a = 0; \# Dummy
c_b = 0; # Dummy
c_p = 0; \# Dummy
e_1 = 0; # Dummy
e_2 = 0; # Dummy
e_3 = 0; # Dummyf_s = 0; # Dummyh = 0; # Dummyh_1 = 0; # Dummy
h 2 = 0; # Dummy
h_3 = 0; # Dummyk = 0; # Dummyk_1 = 0; # Dummy
k_2 = 0; # Dummy
k 3 = 0; # Dummy
n = 0; # Dummyq = 0; # Dummy
q 1 = 0; # Dummy
q_2 = 0; # Dummy
q_3 = 0; # Dummy
q s = 0; # Dummy
rho = 0; # Dummy
t_0 = 0; # Dummy
```
*Tue Aug 19 14:42:48 BST 2003* Page 26.

```
t_s = 0; # Dummyv r = 0; # Dummy
x1 = 0; # Dummy
x2 = 0; \# Dummy
x3 = 0; \# Dummy
## The bulk liquid
rho = 900; # Density
c_p = 5.0; # Specific heat
## Substance A
k_1 = 2.5e10; # Reaction rate constant
q_1 = 1e4; # Exotherm constant
h 1 = 1e4; # Heat of reaction
## Substance B
k_2 = 2.65e12; # Reaction rate constant
q_2 = 1.2e4; # Exotherm constant
h 2 = 1.2e4; # Heat of reaction
## Substance C
k_3 = 6e7; # Reaction rate constant
q_3 = 8e3; # Exotherm constant
h_3 = 3e4; # Heat of reaction
## Inflow parameters
c_0 = 10; # Inflow conc
t_0 = 530; # Inflow temp
## Steady-state values
t_s = 530; # Steady-state temp
f_s = 100; # Steady-state flow
```
u1 = 1.0; # Added by MTT on Thu Jun 05 12:45:35 BST 2003

*Tue Aug 19 14:42:48 BST 2003* Page 27.

<span id="page-27-0"></span>u2 = 1.0; # Added by MTT on Thu Jun 05 12:45:35 BST 2003

# **1.10 Reactor input.tex**

MTT command:

mtt Reactor input tex

```
# -*-octave-*- Put Emacs into octave-mode
# Input specification (Reactor input.txt)
# Generated by MTT at Fri Mar 3 11:52:23 GMT 2000
###############################################################
## Version control history
###############################################################
## $Id: Reactor_input.txt, v 1.3 2003/06/06 06:38:02 gawthrop Exp $
## $Log: Reactor_input.txt,v $
## Revision 1.3 2003/06/06 06:38:02 gawthrop
## Made compatible with current MTT.
##
## Revision 1.2 2000/12/28 18:52:24 peterg
## Updated for new formats
##
## Revision 1.1 2000/12/28 17:09:55 peterg
## To RCS
##
###############################################################
## Reduce steady-state parameter file (Reactor_sspar.r)
## as siso_sspar ecxept that inputs/states have different meaning
## Steady state for constant c_a, c_b and t=t_s and f=f_s
## Unit volume Reactor:
vr = 1;
## The exponentials.
e_1 = exp(-q_1/t_s);e_2 = exp(-q_2/t_s);e 3 = exp(-q_3/t_s);
## Solve for the steady-state concentrations
```
*Tue Aug 19 14:42:48 BST 2003* Page 28.

```
## Solve for ca - a quadratic.
a = k 3*e 3; #ca^2
b = k_1*e_1 + f_s; #ca^1
c = -c_0 * f_s;
c_a = (-b + sqrt(b^2 - 4 * a * c))/(2 * a);## solve for c_b
c_b = c_a*k_1*e_1/(f_s+k_2*e_2);
#States (masses)
x1 = c_a * v_r;x2 = c b * v r;#Thermal state
x3 = c_p * t_s * v_r;#Steady-state input q needed to achieve steady-state t_s
q_s = -( (t_0-t_s)*c_p*f_s + e_1*h_1*k_1*x1 + e_2*h_2*k_2*x2 + e_3*h_3*1## The two inputs at steady-state
ul = f_s;u2 = qs;
# Set the inputs
## Removed by MTT on Thu Dec 28 18:44:39 GMT 2000: mttu(1) = u1 + 0.1*u1## Removed by MTT on Thu Dec 28 18:44:39 GMT 2000: mttu(2) = u2 + 0.1*u2## Removed by MTT on Thu Jun 5 12:48:41 BST 2003: reactor_f
= u1 + 0.1 * u1 * (t > 0.01); # Added by MTT on Thu Dec 28 18:44:47 GMT 2000
## Removed by MTT on Thu Jun 5 12:48:41 BST 2003: reactor t
= u2 + 0.1 * u2 * (t > 0.05); # Added by MTT on Thu Dec 28 18:44:47 GMT 2000
reactor_f = u1 + 0.1 * u1 * (t > 0.01); # f (Reactor)
reactor_t = u2 + 0.1*u2*(t>0.05) ; # t (Reactor)
```
*Tue Aug 19 14:42:48 BST 2003* Page 29.

## **1.11 Reactor state.tex**

MTT command:

<span id="page-29-0"></span>mtt Reactor state tex

```
# -*-octave-*- Put Emacs into octave-mode
# State specification (Reactor_state.txt)
# Generated by MTT at Fri Mar 3 11:52:23 GMT 2000
###############################################################
## Version control history
###############################################################
## $Id: Reactor_state.txt, v 1.3 2003/06/06 06:38:31 gawthrop Exp $
## $Log: Reactor state.txt, v $
## Revision 1.3 2003/06/06 06:38:31 gawthrop
## Made compatible with current MTT.
##
## Revision 1.2 2000/12/28 18:52:25 peterg
## Updated for new formats
##
## Revision 1.1 2000/12/28 17:09:55 peterg
## To RCS
##
###############################################################
## Reduce steady-state parameter file (Reactor_sspar.r)
## as siso_sspar ecxept that states/states have different meaning
## Steady state for constant c_a, c_b and t=t_s and f=f_s
## Unit volume Reactor:
vr = 1;## The exponentials.
e_1 = exp(-q_1/t_s);e_2 = exp(-q_2/t_s);e 3 = exp(-q_3/t_s);
## Solve for the steady-state concentrations
## Solve for ca - a quadratic.
a = k 3*e 3; #ca<sup>^2</sup>
b = k_1*e_1 + f_s; #ca^1
```
*Tue Aug 19 14:42:48 BST 2003* Page 30.

```
c = -c_0 * f_s;
c_a = (-b + sqrt(b^2 - 4 * a * c))/(2 * a);## solve for c_b
c b = c a*k 1*e 1/(f s+k 2*e 2);
#States (masses)
x1 = c_a * v_r;x2 = c b * v r;#Thermal state
x3 = c p*t s*v r;#Steady-state state q needed to achieve steady-state t_s
q_s = -((t_0-t_s)*c_p*f_s + e_1*h_1*k_1*x1 + e_2*h_2*k_2*x2 + e_3*h_3*k_1*u_1*u_2)## The two inputs at steady-state
ul = f_s;u2 = qs;
## Load up the states
## Removed by MTT on Thu Dec 28 18:46:20 GMT 2000: mttx(1) = x1;
## Removed by MTT on Thu Dec 28 18:46:20 GMT 2000: mttx(2) = x2;
## Removed by MTT on Thu Dec 28 18:46:20 GMT 2000: mttx(3) = x3;
## Removed by MTT on Thu Jun 5 12:47:23 BST 2003: reactor_h_r
= x3; # Added by MTT on Thu Dec 28 18:46:25 GMT 2000
## Removed by MTT on Thu Jun 5 12:47:23 BST 2003: reactor_m_a
= x1; # Added by MTT on Thu Dec 28 18:46:25 GMT 2000
## Removed by MTT on Thu Jun 5 12:47:23 BST 2003: reactor m b
= x2; # Added by MTT on Thu Dec 28 18:46:25 GMT 2000
reactor h_r = x3;
reactorm_a = x1;
```
reactor  $m b = x2$ ;

*Tue Aug 19 14:42:48 BST 2003* Page 31.

# **1.12 Reactor odeso.ps** *( -Reactor c a)*

MTT command:

<span id="page-31-0"></span>mtt Reactor odeso ps 'Reactor\_\_c\_a'

This representation is given as Figure 1.9 (on page 32).

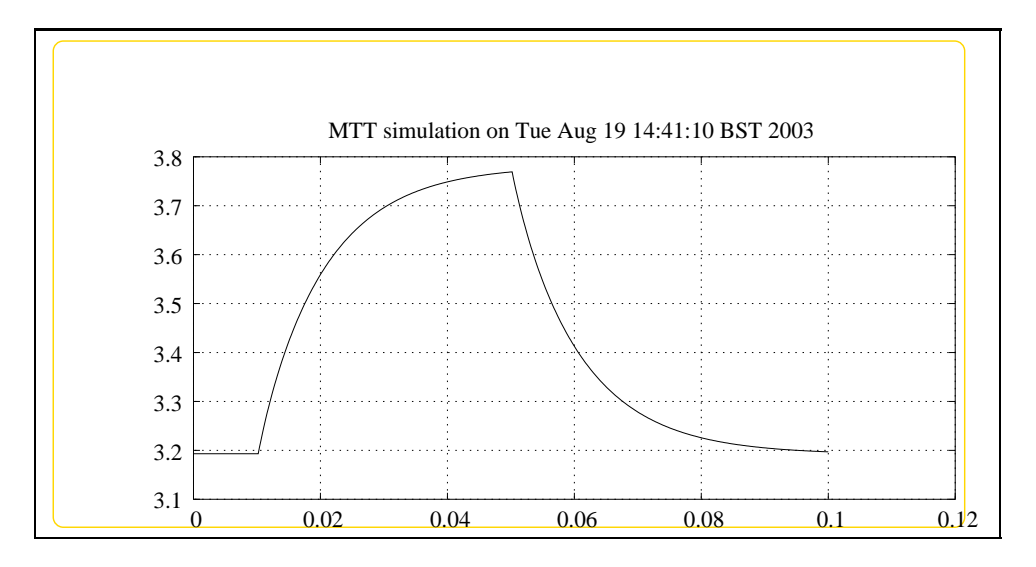

# **1.13 Reactor odeso.ps** *( -Reactor c b)*

MTT command:

<span id="page-31-2"></span><span id="page-31-1"></span>mtt Reactor odeso ps 'Reactor\_\_c\_b'

This representation is given as Figure 1.10 (on page 33).

## **1.14 Reactor odeso.ps** *( -Reactor t)*

MTT command:

mtt Reactor odeso ps 'Reactor\_\_t'

This representation is given as Figure 1.11 (on page 33).

*Tue Aug 19 14:42:48 BST 2003* Page 32.

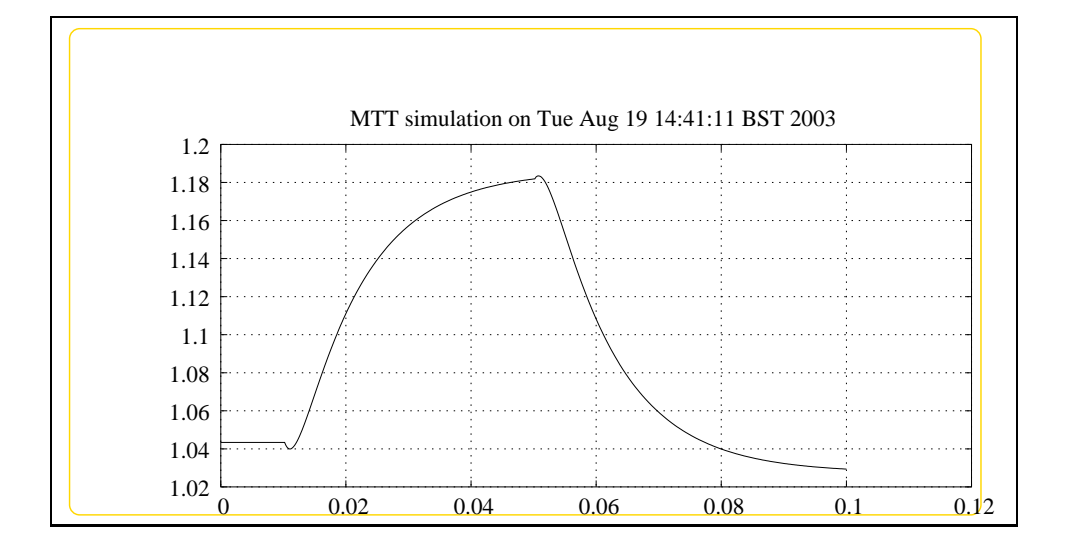

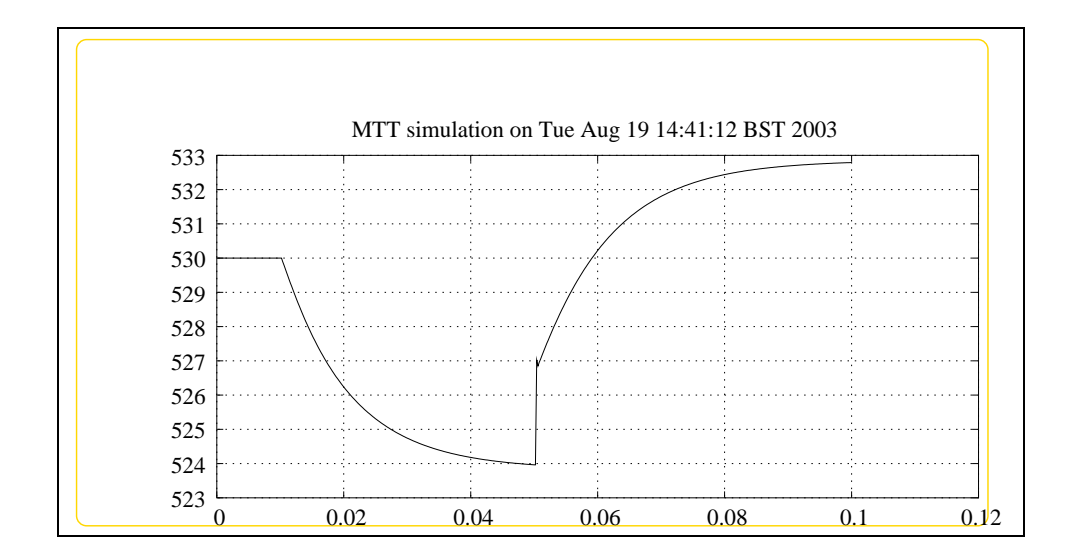

*Tue Aug 19 14:42:48 BST 2003* Page 33.

*Tue Aug 19 14:42:48 BST 2003* Page 34.

# <span id="page-34-0"></span>**Chapter 2**

# <span id="page-34-1"></span>**ReactorTF**

## **2.1 ReactorTF abg.tex**

MTT command:

mtt ReactorTF abg tex

Figure [2.2](#page-36-0) (on page [37\)](#page-36-0) is the schematic diagram of a chemical reactor.

The acausal bond graph of system **ReactorTF** is displayed in Figure [2.1](#page-35-0) (on

page [36\)](#page-35-0) and its label file is listed in Section [2.1.1](#page-34-2) (on page [35\)](#page-34-2). The subsystems are listed in Section [2.1.2](#page-41-0) (on page [42\)](#page-41-0).

This example of a (nonlinear) chemical reactor is due to Trickett and Bogle<sup>[1](#page-34-3)</sup> is used in this section. The reactor has two reaction mechanisms:  $A \rightarrow B \rightarrow C$  and  $2A \rightarrow D$ . The reactor mass inflow and outflow  $f_r$  are identical. *q* represents the heat inflow to the reactor.

The control loop  $t/f$  has been inverted. The resulting SISO system has two interpretations:

1. the *dynamics* of the  $c_b/q$  loop when the  $t/f$  loop is under perfect control and

2. the *inverse* dynamics of the *t*/ *f* loop.

Figures [2.3](#page-37-0) (on page [38\)](#page-37-0) and [2.4](#page-37-1) (on page [38\)](#page-37-1) shows the poles of the linearised system as the steady-state flow varies: these are the *zeros* of the  $t/f$  control-loop when the  $c_b/q$  loop is *open*.

#### **2.1.1 Summary information**

<span id="page-34-2"></span>**System ReactorTF::Simple reactor model – TF loop inverted** Pseudo bond graph reactor model (based on ancient version)

<span id="page-34-3"></span><sup>1</sup> K. J. Tricket, *Quantification of Inverse Responses for Controllability Assessment of Nonlinear Processes*, PhD Thesis, University College London, 1994

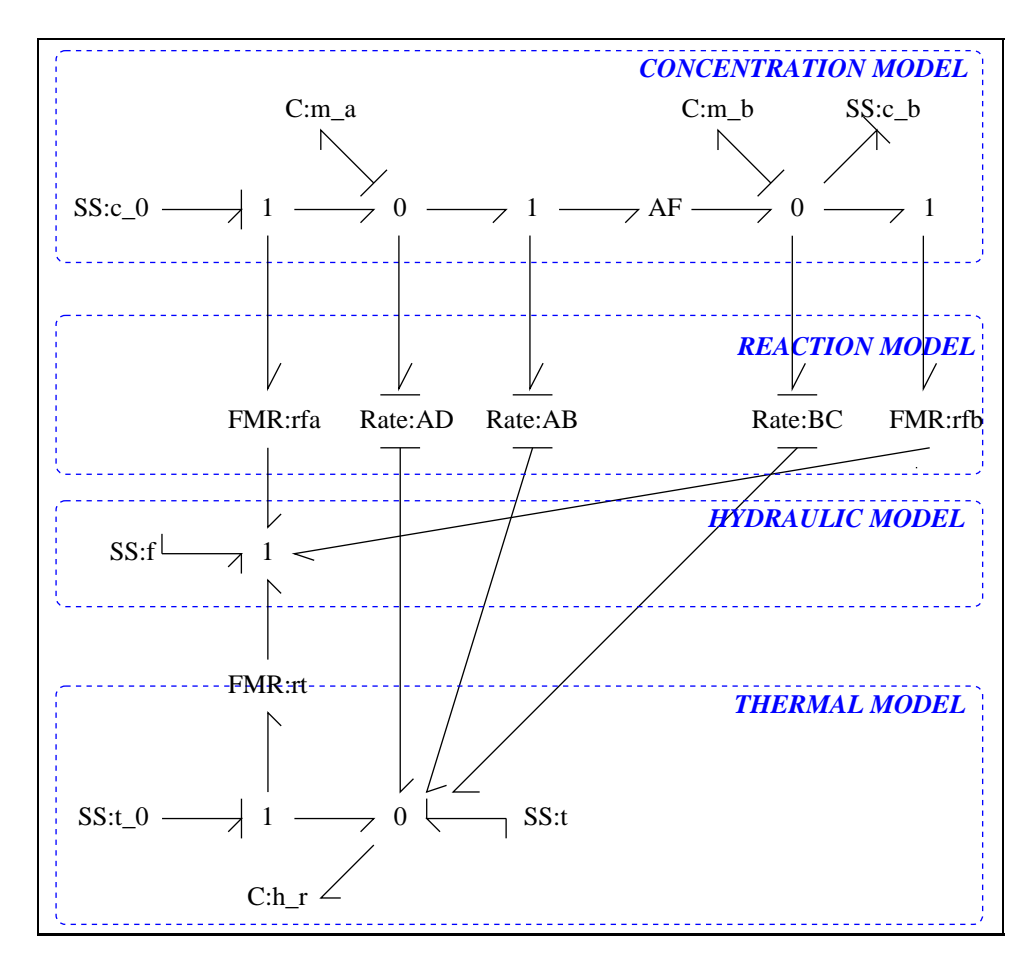

<span id="page-35-0"></span>Figure 2.1: System **ReactorTF**: acausal bond graph
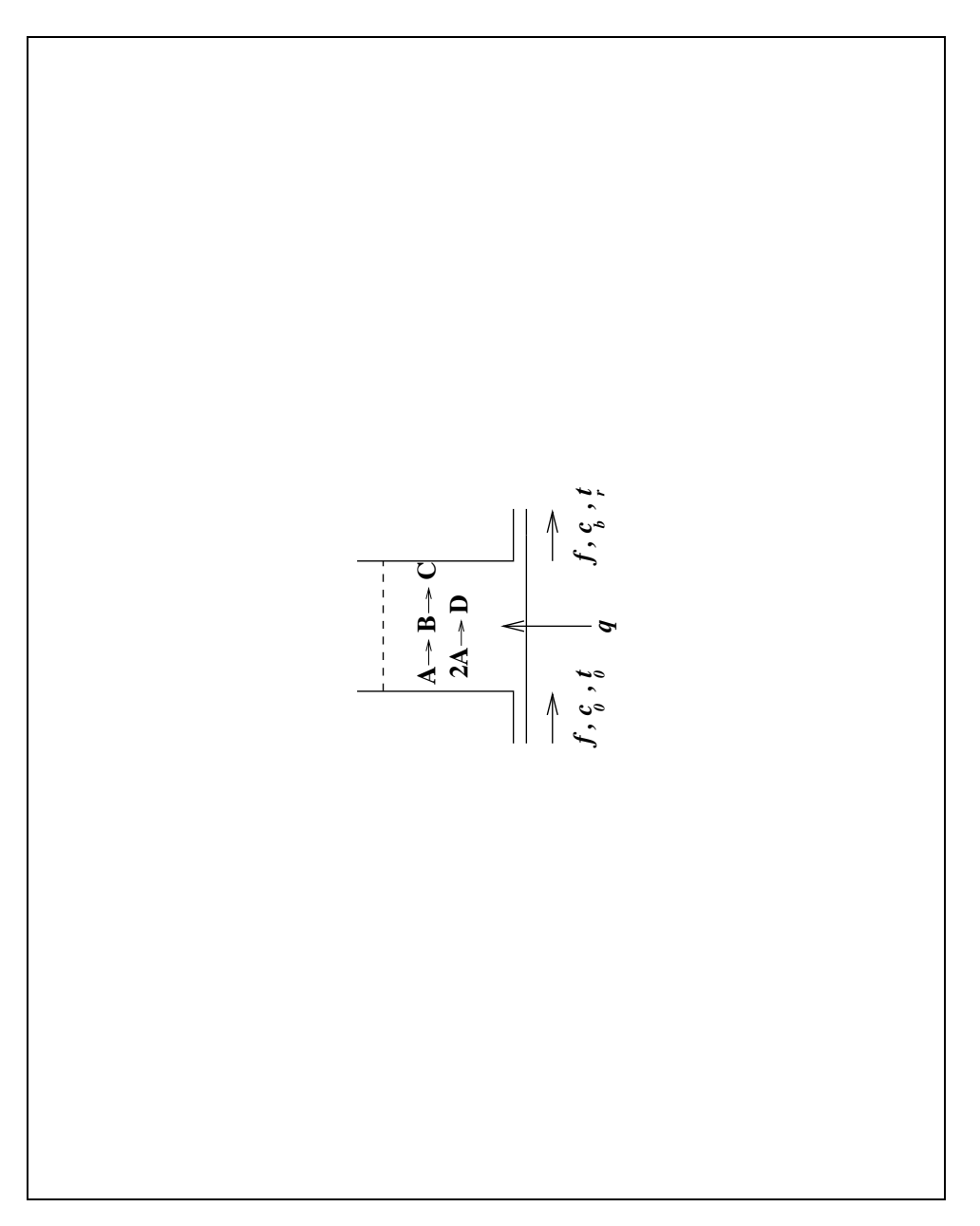

Figure 2.2: System **ReactorTF**, Schematic

*Tue Aug 19 14:42:48 BST 2003* Page 37.

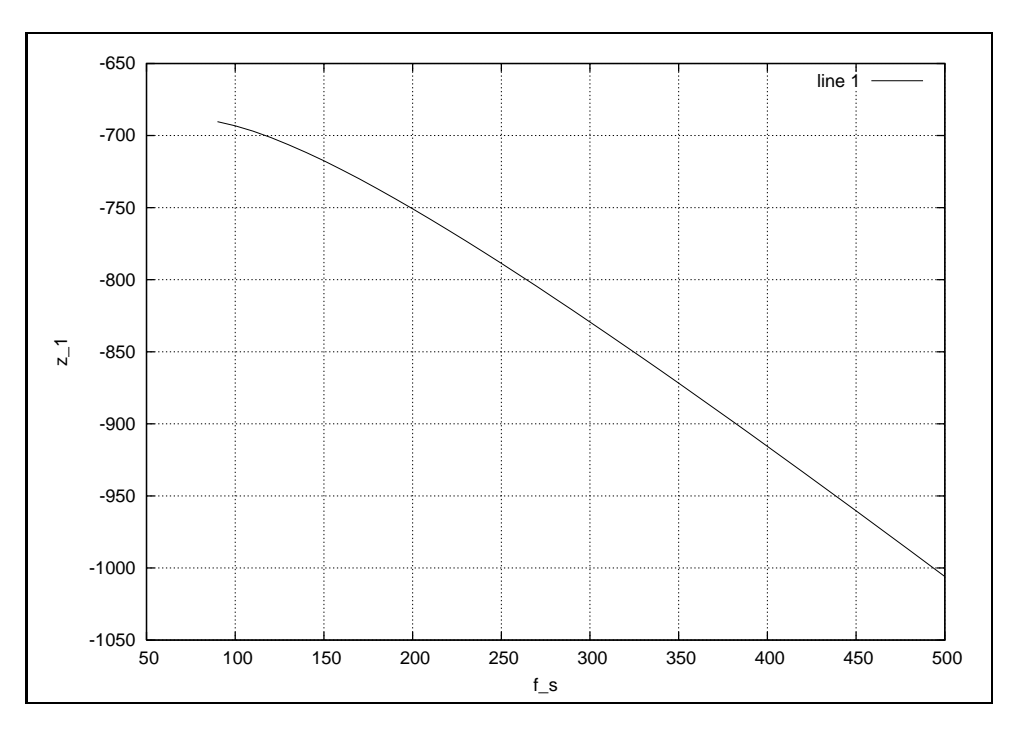

Figure 2.3: System**ReactorTF**: zero 1 v flow

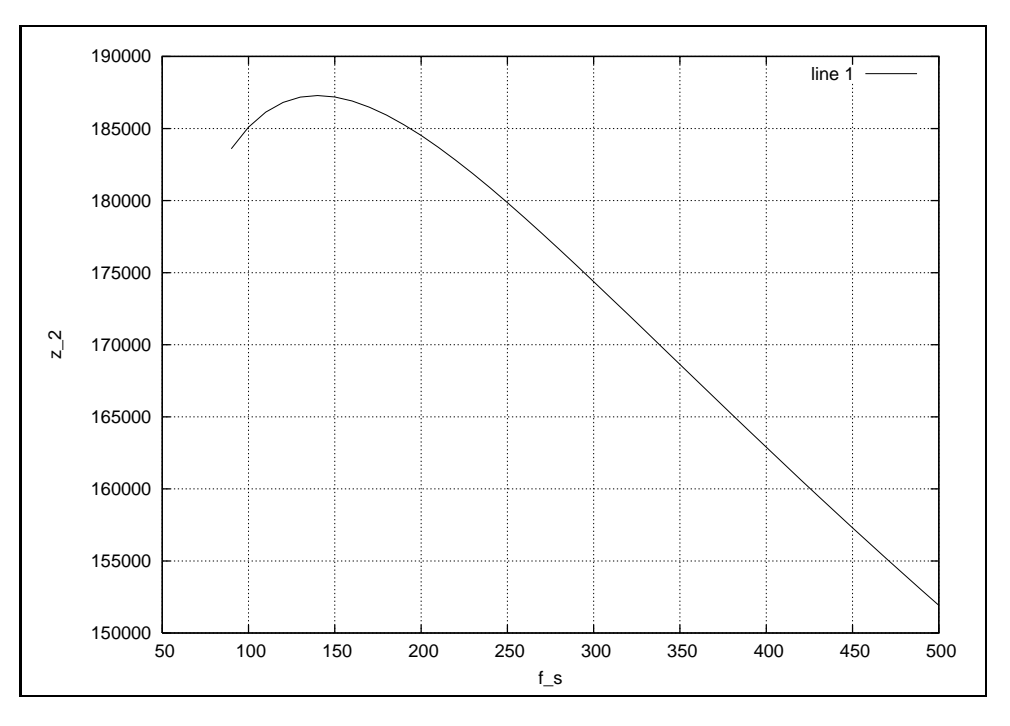

Figure 2.4: System**ReactorTF**: zero 2 v flow

*Tue Aug 19 14:42:48 BST 2003* Page 38.

### **Interface information:**

### **Component Rate** is in library **Chemical/Rate**

### **Variable declarations:**

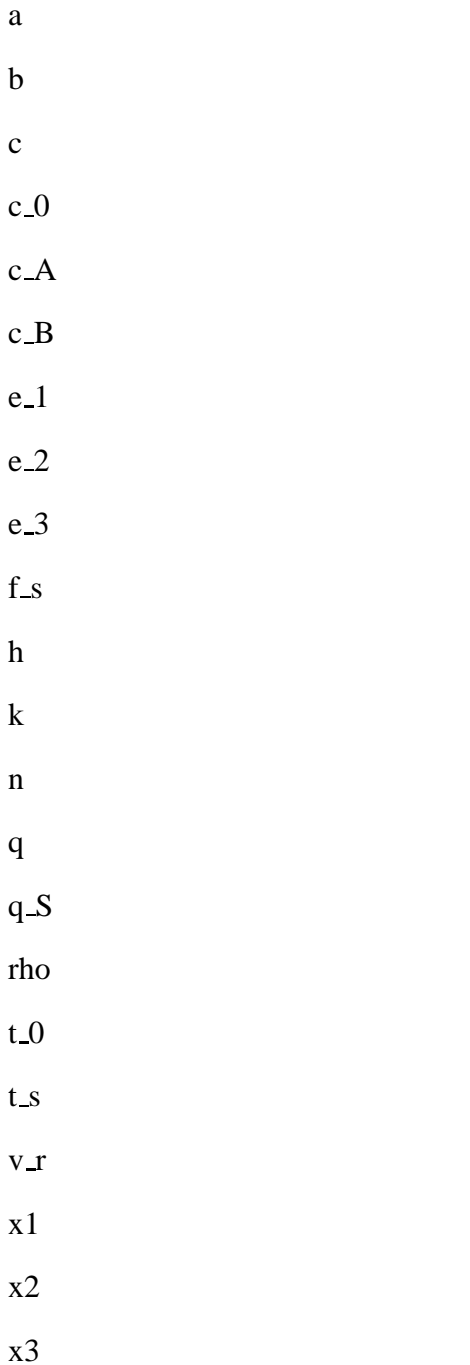

*Tue Aug 19 14:42:48 BST 2003* Page 39.

#### **Units declarations:**

This component has no UNITs declarations

#### **The label file: ReactorTF lbl.txt**

%% Label file for system ReactorTF (ReactorTF\_lbl.txt) %SUMMARY ReactorTF: Simple reactor model -- TF loop inverted %DESCRIPTION Pseudo bond graph reactor model (based on ancient ver % %%%%%%%%%%%%%%%%%%%%%%%%%%%%%%%%%%%%%%%%%%%%%%%%%%%%%%%%%%%%%%%

```
% %% Version control history
% %%%%%%%%%%%%%%%%%%%%%%%%%%%%%%%%%%%%%%%%%%%%%%%%%%%%%%%%%%%%%%%
% %% $Id: ReactorTF_lbl.txt,v 1.2 2003/06/06 06:38:51 gawthrop Exp
% %% $Log: ReactorTF_lbl.txt,v $
% %% Revision 1.2 2003/06/06 06:38:51 gawthrop
% %% Made compatible with current MTT.
\begin{array}{ccc} & 8 \\ & 8 \end{array}% %% Revision 1.1 2000/12/28 17:12:57 peterg
% %% To RCS
% %%
% %%%%%%%%%%%%%%%%%%%%%%%%%%%%%%%%%%%%%%%%%%%%%%%%%%%%%%%%%%%%%%%
```
%ALIAS Rate Chemical/Rate

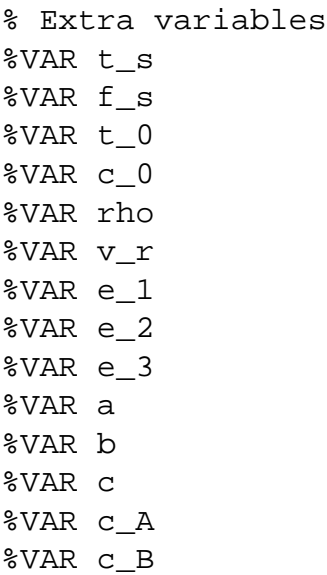

*Tue Aug 19 14:42:48 BST 2003* Page 40.

%VAR x1 %VAR x2

```
%VAR x3
%VAR q_S
%VAR h
%VAR k
%VAR n
%VAR q
% Port aliases
% Argument aliases
%% each line should be of one of the following forms:
% a comment (ie starting with %)
% component-name cr_name arg1,arg2,..argn
% blank
% ---- Component labels ----
% Component type C
m_a lin effort,1
m_b lin effort,1
h_r lin effort,c_p
% Component type FMR
rfa lin effort,1
rfb lin effort,1
rt lin effort,c_p
% Component type Rate
       AB Rate k_1,q_1,h_1,1
BC Rate k_2,q_2,h_2,1
AD Rate k_3,q_3,h_3,2
% Component type SS
c_0 SS c_0,internal
c_b SS external,0
f SS internal,internal
t SS t_s,external
```

```
Tue Aug 19 14:42:48 BST 2003 Page 41.
```
t\_0 SS t\_0,internal

### **2.1.2 Subsystems**

• Rate (3) No subsystems.

### **2.1.3 Rate**

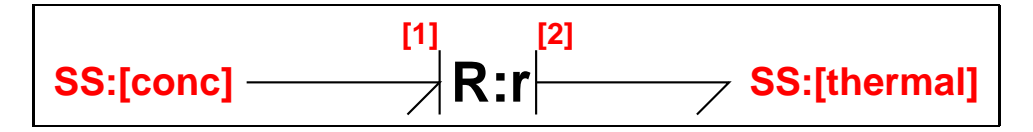

Figure 2.5: System **Rate**: acausal bond graph

The acausal bond graph of system **Rate** is displayed in Figure [3.4](#page-62-0) (on page [63\)](#page-62-0) and its label file is listed in Section [3.1.3](#page-63-0) (on page [64\)](#page-63-0). The subsystems are listed in Section [3.1.3](#page-64-0) (on page [65\)](#page-64-0).

This component represents rate of reaction equations corresponding to the chemical reaction:

$$
nA \to B \tag{2.1}
$$

The relevant equations are

$$
\frac{dc_a}{dt} = k_a c_a^n e^{-\frac{qa}{T}}
$$
  
\n
$$
Q = h_a k_a c_a^n e^{-\frac{qa}{T}}
$$
\n(2.2)

where  $\frac{dc_a}{dt}$  is the rate of change of concentration of species A and *Q* is the corresponding heat generated.

### **Summary information**

#### **System Rate:**

*Tue Aug 19 14:42:48 BST 2003* Page 42.

#### **Interface information:**

**Parameter \$1** represents actual parameter **k,q,h,n**

**Port in** represents actual port **conc**

**Port out** represents actual port **thermal**

#### **Variable declarations:**

This component has no PAR declarations

#### **Units declarations:**

This component has no UNITs declarations

### **The label file: Rate lbl.txt**

%% Label file for system Rate (Rate\_lbl.txt) %SUMMARY Rate %DESCRIPTION

```
% %%%%%%%%%%%%%%%%%%%%%%%%%%%%%%%%%%%%%%%%%%%%%%%%%%%%%%%%%%%%%%%
% %% Version control history
% %%%%%%%%%%%%%%%%%%%%%%%%%%%%%%%%%%%%%%%%%%%%%%%%%%%%%%%%%%%%%%%
% %% $Id: Rate_lbl.txt,v 1.1 2000/05/19 19:54:15 peterg Exp $
% %% $Log: Rate_lbl.txt,v $
% %% Revision 1.1 2000/05/19 19:54:15 peterg
% %% Initial revision
% %% %%%%%%%%%%%%%%%%%%%%%%%%%%%%%%%%%%%%%%%%%%%%%%%%%%%%%%%%%%%%%%%
```
% Port aliases %ALIAS in conc %ALIAS out thermal

% Argument aliases %ALIAS \$1 k,q,h,n

%% Each line should be of one of the following forms: % a comment (ie starting with %)

*Tue Aug 19 14:42:48 BST 2003* Page 43.

```
% component-name cr_name arg1,arg2,..argn
% blank
% ---- Component labels ----
r Rate k,q,h,n
% Component type SS
[conc] SS external, external
[thermal] SS external, external
```
### **Subsystems**

No subsystems.

### **2.2 ReactorTF cbg.ps**

MTT command:

mtt ReactorTF cbg ps

This representation is given as Figure [2.6](#page-44-0) (on page [45\)](#page-44-0).

### **2.3 ReactorTF struc.tex**

MTT command:

mtt ReactorTF struc tex

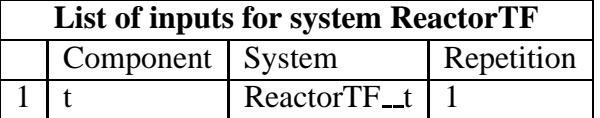

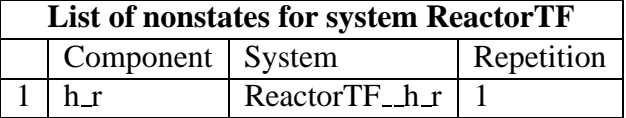

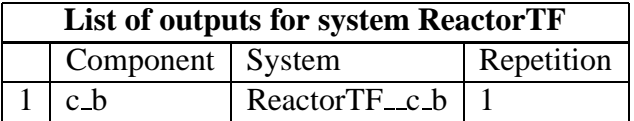

*Tue Aug 19 14:42:48 BST 2003* Page 44.

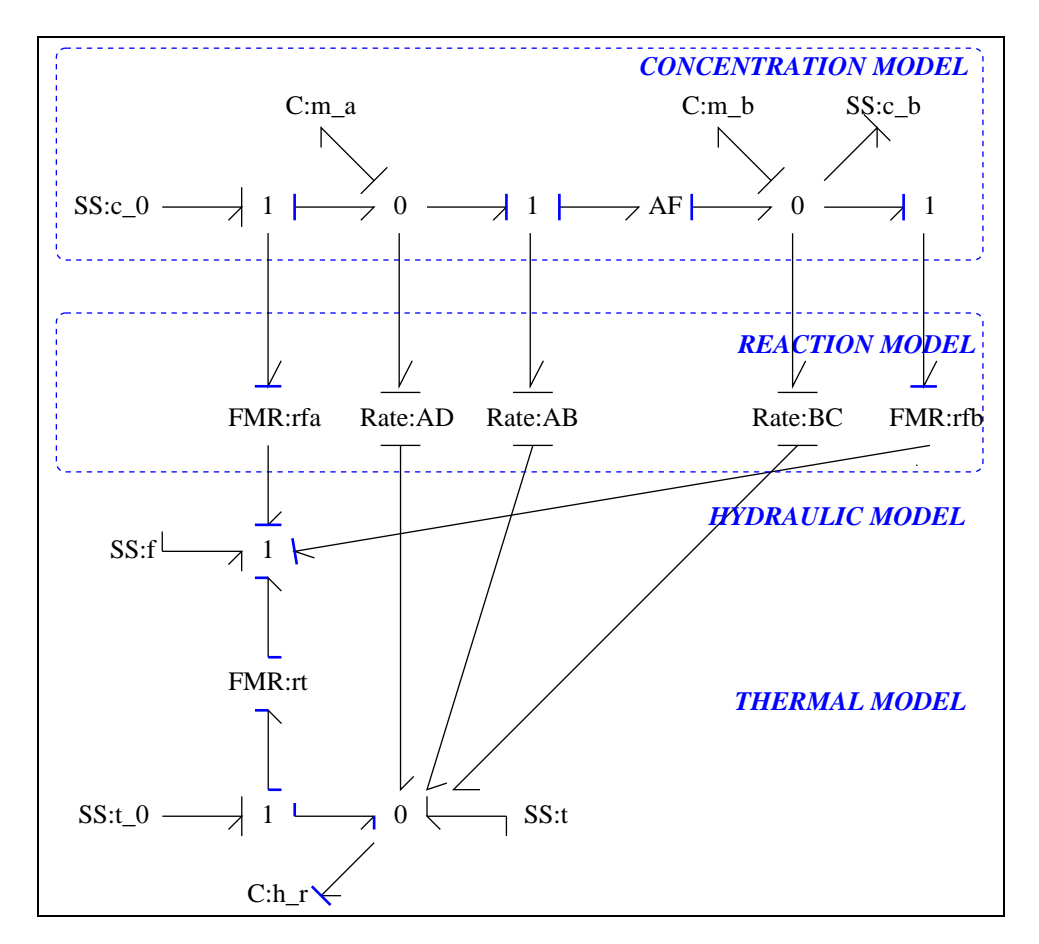

<span id="page-44-0"></span>Figure 2.6: System **ReactorTF**, representation cbg (-noargs)

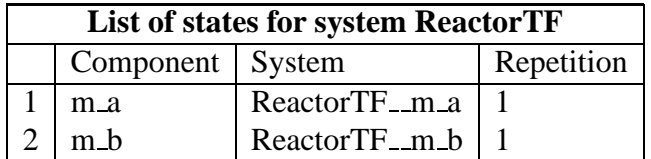

### **2.4 ReactorTF ode.tex**

MTT command:

mtt ReactorTF ode tex

$$
\dot{x}_1 = \frac{(x_1^3 \varepsilon_3 h_3 k_3 + x_1^2 (-c_0 \varepsilon_3 h_3 k_3 - c_p \varepsilon_3 k_3 t_0 + c_p \varepsilon_3 k_3 t_s + \varepsilon_1 h_1 k_1) + x_1 x_2 \varepsilon_2 h_2 k_2 + x_1 (-c_0 \varepsilon_1 h_1 k_1 - c_p \varepsilon_2 h_2 k_3 + x_1 (c_p (t_0 - t_s)))}{(c_p (t_0 - t_s))}
$$
\n
$$
\dot{x}_2 = \frac{(x_1^2 x_2 \varepsilon_3 h_3 k_3 + x_1 x_2 \varepsilon_1 h_1 k_1 + x_1 c_p \varepsilon_1 k_1 (t_0 - t_s) + x_2^2 \varepsilon_2 h_2 k_2 + x_2 (-c_p \varepsilon_2 k_2 t_0 + c_p \varepsilon_2 k_2 t_s + u_1))}{(c_p (t_0 - t_s))}
$$
\n(2.3)

 $y_1 = x_2$  (2.4)

# **2.5 ReactorTF sspar.tex**

MTT command:

```
mtt ReactorTF sspar tex
```

```
%% Reduce steady-state parameter file (ReactorTF_sspar.r)
%% as siso_sspar ecxept that inputs/states have different meaning
%% Steady state for constant c_a, c_b and t=t_s and f=f_s
```
%% Unit volume ReactorTF:  $v_r := 1;$ 

%% Do the inputs first -- this avoids problems with reduce not %% recognising that complicated expressions are zero

%% The exponentials.  $e_1 := e^{(-q_1/\tau - s)}$ 

*Tue Aug 19 14:42:48 BST 2003* Page 46.

```
e_2 := e^{\hat{ }} (-q_2/\tau_s);e 3 := e^{(-q)}(q) + s;
%Steady-state input q needed to achieve steady-state t_s
q s := -(
         + (t_0-t_s)*c_p*f_s
        + e_1*h_1*k_1*x1
        + e_2*h_2*k_2*x2
        + e_3*h_3*k_3*x1ˆ2
        );
%% The input at steady-state
MTTul := q s;%States (masses)
x1 := c_a * v_r;x2 := c_b * v_r;%Thermal state
x3 := c_p * t_s * v_r;%Load up the vectors
MTTx1 := x1;MTTx2 := x2;MTTy1 := c_b;MTTy2 := t<sub>si</sub>
%% Finally, solve for the steady-state concentrations
%% Solve for ca - a quadratic.
a := k_3*e_3; sca^2b := k_1*e_1 + f_s; sca^1c := -c \; 0 \star f \; s;c_a := (-b + sqrt(b^2 - 4 * a * c))/(2 * a);%% solve for c_b
c_b := c_a * k_1 * e_1 / (f_s * k_2 * e_2);
```
END;

*Tue Aug 19 14:42:48 BST 2003* Page 47.

# **2.6 ReactorTF ss.tex**

MTT command:

mtt ReactorTF ss tex

$$
x = \left(\frac{\left(\sqrt{(4c_0\epsilon_3 f_s k_3 + \epsilon_1^2 k_1^2 + 2\epsilon_1 f_s k_1 + f_s^2)} - \epsilon_1 k_1 - f_s\right)}{\frac{(2\epsilon_3 k_3)}{(2\epsilon_3 k_3 + \epsilon_1^2 k_1^2 + 2\epsilon_1 f_s k_1 + f_s^2)} - \epsilon_1 k_1 - f_s\right)}\right)
$$
(2.5)

$$
u = \left(\frac{(-4|\epsilon_1|^2 c_0 \epsilon_2 \epsilon_3 f_s h_3 k_2 k_3 - 4abs(\epsilon_1)^2 c_0 \epsilon_3 f_s^2 h_3 k_3 - |\epsilon_1|^2 \epsilon_1^2 \epsilon_2 h_3 k_1^2 k_2 - |\epsilon_1|^2 \epsilon_1^2 f_s h_3 k_1^2 - 2abs(\epsilon_1)^2 \epsilon_1 \epsilon_2 f_s h_3 k_1 k_2 - 2|\epsilon_1|^2 \epsilon_1 f_s^2 h_3 k_1 k_2 - 2|\epsilon_1|^2 \epsilon_1 f_s^2 h_3 k_1 k_2 - 2|\epsilon_1|^2 \epsilon_1 f_s^2 h_3 k_1 k_2 - 2|\epsilon_1|^2 \epsilon_1 f_s^2 h_3 k_1 k_2 - 2|\epsilon_1|^2 \epsilon_1 f_s^2 h_3 k_1 k_2 - 2|\epsilon_1|^2 \epsilon_1 f_s^2 h_3 k_1 k_2 - 2|\epsilon_1|^2 \epsilon_1 f_s^2 h_3 k_1 k_2 - 2|\epsilon_1|^2 \epsilon_1 f_s^2 h_3 k_1 k_2 - 2|\epsilon_1|^2 \epsilon_1 f_s^2 h_3 k_1 k_2 - 2|\epsilon_1|^2 \epsilon_1 f_s^2 h_3 k_1 k_2 - 2|\epsilon_1|^2 \epsilon_1 f_s^2 h_3 k_1 k_2 - 2|\epsilon_1|^2 \epsilon_1 f_s^2 h_3 k_1 k_2 - 2|\epsilon_1|^2 \epsilon_1 f_s^2 h_3 k_1 k_2 - 2|\epsilon_1|^2 \epsilon_1 f_s^2 h_3 k_1 k_2 - 2|\epsilon_1|^2 \epsilon_1 f_s^2 h_3 k_1 k_2 - 2|\epsilon_1|^2 \epsilon_1 f_s^2 h_3 k_1 k_2 - 2|\epsilon_1|^2 \epsilon_1 f_s^2 h_3 k_1 k_2 - 2|\epsilon_1|^2 \epsilon_1 f_s^2 h_3 k_1 k_2 - 2|\epsilon_1|^2 \epsilon_1 f_s^2 h_3 k_1 k_2 - 2|\epsilon_1|^2 \epsilon_1 f_s^2 h_3 k_1 k_2 - 2|\epsilon_1|^2 \epsilon_1 f_s^2 h_3 k_1 k_2 - 2|\epsilon_1|^2 \epsilon_1 f_s^2 h_3 k_1 k_2 - 2|\epsilon_1|^2 \epsilon_1 f_s^2 h_3 k_1 k_2 - 2|\epsilon_1|^2 \epsilon_1 f_s^2
$$

$$
y = \left(\frac{\left(\varepsilon_1 k_1 \left(\sqrt{\left(4c_0 \varepsilon_3 f_s k_3 + \varepsilon_1^2 k_1^2 + 2\varepsilon_1 f_s k_1 + f_s^2\right)} - \varepsilon_1 k_1 - f_s\right)\right)}{\left(2\varepsilon_3 k_3 \left(\varepsilon_2 k_2 + f_s\right)\right)}\right)
$$
(2.7)

$$
\dot{x} = \begin{pmatrix} \frac{(-4|\epsilon_1|^2 c_0 \epsilon_3 f_s k_3 - |\epsilon_1|^2 \epsilon_1^2 k_1^2 - 2|\epsilon_1|^2 \epsilon_1 f_s k_1 - |\epsilon_1|^2 f_s^2 + 4c_0 \epsilon_1^2 \epsilon_3 f_s k_3 + \epsilon_1^4 k_1^2 + 2\epsilon_1^3 f_s k_1 + \epsilon_1^2 f_s^2)}{(4\epsilon_1^2 \epsilon_3 k_3)} \\ 0 \end{pmatrix}
$$
\n(2.8)

# **2.7 ReactorTF sm.tex**

### MTT command:

mtt ReactorTF sm tex

$$
A = \begin{pmatrix} \frac{(4|\epsilon_1|^2 c_0 \epsilon_3 f_s h_3 k_3 + |\epsilon_1|^2 \epsilon_1^2 h_3 k_1^2 + 2|\epsilon_1|^2 \epsilon_1 f_s h_3 k_1 + |\epsilon_1|^2 f_s^2 h_3 - 2\sqrt{(4c_0 \epsilon_3 f_s k_3 + \epsilon_1^2 k_1^2 + 2\epsilon_1 f_s k_1 + f_s^2)} c_0 \epsilon_1^2 \epsilon_3 h_3 k_3 - 2\sqrt{(4c_0 \epsilon_3 f_s k_3 + \epsilon_1^2 k_1^2 + 2\epsilon_1 f_s k_1 + f_s^2)} c_0 \epsilon_1^2 \epsilon_3 h_3 k_3 - 2\sqrt{(4c_0 \epsilon_3 f_s k_3 + \epsilon_1^2 k_1^2 + 2\epsilon_1 f_s k_1 + f_s^2)} c_0 \epsilon_1^2 \epsilon_3 h_3 k_3 - 2\sqrt{(4c_0 \epsilon_3 f_s k_3 + \epsilon_1^2 k_1^2 + 2\epsilon_1 f_s k_1 + f_s^2)} c_0 \epsilon_1^2 \epsilon_3 h_3 k_3 - 2\sqrt{(4c_0 \epsilon_3 f_s k_3 + \epsilon_1^2 k_1^2 + 2\epsilon_1 f_s k_1 + f_s^2)} c_0 \epsilon_1^2 \epsilon_3 h_3 k_3 - 2\sqrt{(4c_0 \epsilon_3 f_s k_3 + \epsilon_1^2 k_1^2 + 2\epsilon_1 f_s k_1 + f_s^2)} c_0 \epsilon_1^2 \epsilon_3 h_3 k_3 - 2\sqrt{(4c_0 \epsilon_3 f_s k_3 + \epsilon_1^2 k_1^2 + 2\epsilon_1 f_s k_1 + f_s^2)} c_0 \epsilon_1^2 \epsilon_3 h_3 k_3 - 2\sqrt{(4c_0 \epsilon_3 f_s k_3 + \epsilon_1^2 k_1^2 + 2\epsilon_1 f_s k_1 + f_s^2)} c_0 \epsilon_1^2 \epsilon_3 h_3 k_3 - 2\sqrt{(4c_0 \epsilon_3 f_s k_3 + \epsilon_1^2 k_1^2 + 2\epsilon_1 f_s k_1 + f_s^2)} c_0 \epsilon_1^2 \epsilon_3 h_3 k_3 - 2\sqrt{(4c_0 \epsilon_3 f_s k_3 + \epsilon_1^2 k_1^2 + 2\epsilon_1 f_s k_1 + f_s^2)} c_0 \epsilon_1^2
$$

*Tue Aug 19 14:42:48 BST 2003* Page 48.

$$
B = \begin{pmatrix} \frac{\left(\sqrt{(4c_0\varepsilon_3 f_s k_3 + \varepsilon_1^2 k_1^2 + 2\varepsilon_1 f_s k_1 + f_s^2) - 2c_0\varepsilon_3 k_3 - \varepsilon_1 k_1 - f_s}\right)}{(2c_p\varepsilon_3 k_3 (t_0 - t_s))} \\ \frac{\left(\varepsilon_1 k_1 \left(\sqrt{(4c_0\varepsilon_3 f_s k_3 + \varepsilon_1^2 k_1^2 + 2\varepsilon_1 f_s k_1 + f_s^2) - \varepsilon_1 k_1 - f_s}\right)\right)}{(2c_p\varepsilon_3 k_3 (\varepsilon_2 k_2 t_0 - \varepsilon_2 k_2 t_s + f_s t_0 - f_s t_s))} \end{pmatrix}
$$
(2.10)

$$
C = \begin{pmatrix} 0 & 1 \end{pmatrix} \tag{2.11}
$$

$$
D = \begin{pmatrix} 0 \end{pmatrix} \tag{2.12}
$$

# **2.8 ReactorTF simpar.tex**

MTT command:

mtt ReactorTF simpar tex

```
# -*-octave-*- Put Emacs into octave-mode
# Simulation parameters for system ReactorTF (ReactorTF_simpar.txt)
# Generated by MTT on Fri Mar 3 12:11:48 GMT 2000.
###############################################################
## Version control history
###############################################################
## $Id: ReactorTF_simpar.txt,v 1.1 2000/12/28 17:12:57 peterg Exp $
## $Log: ReactorTF_simpar.txt,v $
## Revision 1.1 2000/12/28 17:12:57 peterg
## To RCS
##
###############################################################
```
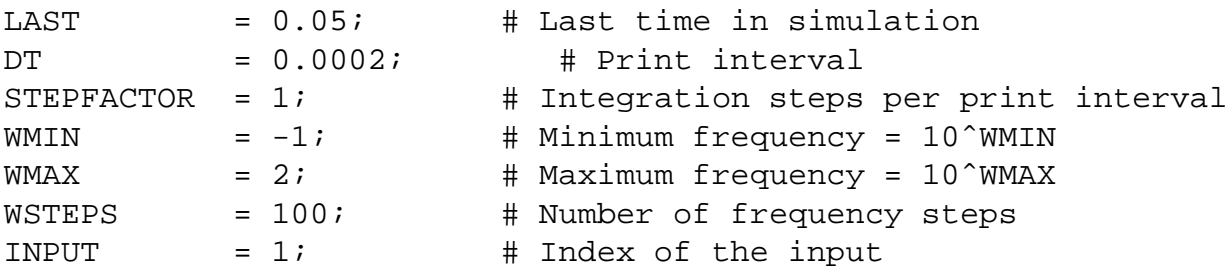

*Tue Aug 19 14:42:48 BST 2003* Page 49.

### **2.9 ReactorTF numpar.tex**

MTT command:

mtt ReactorTF numpar tex

```
# -*-octave-*- Put Emacs into octave-mode
# Numerical parameter file (ReactorTF_numpar.txt)
# Generated by MTT at Fri Mar 3 09:22:56 GMT 2000
# %%%%%%%%%%%%%%%%%%%%%%%%%%%%%%%%%%%%%%%%%%%%%%%%%%%%%%%%%%%%%%%
# %% Version control history
# %%%%%%%%%%%%%%%%%%%%%%%%%%%%%%%%%%%%%%%%%%%%%%%%%%%%%%%%%%%%%%%
# %% $Id: ReactorTF_numpar.txt, v 1.1 2000/12/28 17:12:57 peterg Ex
# %% $Log: ReactorTF numpar.txt, v $
# %% Revision 1.1 2000/12/28 17:12:57 peterg
# %% To RCS
# %%
# %%%%%%%%%%%%%%%%%%%%%%%%%%%%%%%%%%%%%%%%%%%%%%%%%%%%%%%%%%%%%%%
## Dummies
a = 0; \# Dummy
b = 0; \# Dummy
c = 0; # Dummy
c_0 = 0; # Dummyc_a = 0; \# Dummy
c_b = 0; # Dummy
c\_p = 0; \# Dummy
e 1 = 0; # Dummy
e_2 = 0; # Dummye_3 = 0; # Dummy
f_s = 0; \# Dummy
h = 0; # Dummyh 1 = 0; # Dummy
h_2 = 0; # Dummy
h_3 = 0; # Dummyk = 0; # Dummyk_1 = 0; # Dummy
k_2 = 0; # Dummy
k 3 = 0; # Dummy
```
 $n = 0; \#$  Dummy

 $q = 0; # Dummy$ 

*Tue Aug 19 14:42:48 BST 2003* Page 50.

```
q_1 = 0; # Dummy
q 2 = 0; # Dummy
q_3 = 0; # Dummy
q_s = 0; \# Dummy
rho = 0; # Dummy
t 0 = 0; # Dummy
t_s = 0; # Dummyv_r = 0; # Dummy
x1 = 0; # Dummy
x2 = 0; \# Dummy
x3 = 0; \# Dummy
## The bulk liquid
rho = 900; # Density
c_p = 5.0; # Specific heat
## Substance A
k_1 = 2.5e10; # Reaction rate constant
q_1 = 1e4; # Exotherm constant
h_1 = 1e4; # Heat of reaction
## Substance B
k_2 = 2.65e12; # Reaction rate constant
q_2 = 1.2e4; # Exotherm constant
h_2 = 1.2e4; # Heat of reaction
## Substance C
k 3 = 6e7; # Reaction rate constant
q_3 = 8e3; # Exotherm constant
h_3 = 3e4; # Heat of reaction
## Inflow parameters
c 0 = 10; # Inflow conc
t_0 = 500; # Inflow temp
## Steady-state values
t_s = 530; # Steady-state temp
f_s = 100; # Steady-state flow
```
*Tue Aug 19 14:42:48 BST 2003* Page 51.

### **2.10 ReactorTF input.tex**

MTT command:

mtt ReactorTF input tex

# -\*-octave-\*- Put Emacs into octave-mode # Input specification (ReactorTF\_input.txt) # Generated by MTT at Fri Mar 3 11:52:23 GMT 2000 ############################################################### ## Version control history ############################################################### ## \$Id: ReactorTF\_input.txt, v 1.2 2003/06/06 06:38:44 gawthrop Exp ## \$Log: ReactorTF\_input.txt,v \$ ## Revision 1.2 2003/06/06 06:38:44 gawthrop ## Made compatible with current MTT. ## ## Revision 1.1 2000/12/28 17:12:57 peterg ## To RCS ## ############################################################### ## Reduce steady-state parameter file (ReactorTF\_sspar.r) ## as siso\_sspar ecxept that inputs/states have different meaning ## Steady state for constant c\_a, c\_b and t=t\_s and f=f\_s ## Unit volume ReactorTF:  $v_r = 1;$ ## The exponentials.  $e_1 = exp(-q_1/t_s);$  $e_2 = exp(-q_2/t_s);$ e  $3 = exp(-q)3/t$  s);

*Tue Aug 19 14:42:48 BST 2003* Page 52.

```
## Solve for the steady-state concentrations
## Solve for ca - a quadratic.
a = k_3*e_3; #ca^2
b = k_1*e_1 + f_s; #ca^1
c = -c 0*f s;
c_a = (-b + sqrt(b^2 - 4 * a * c))/(2 * a);## solve for c_b
c_b = c_a * k_1 * e_1 / (f_s * k_2 * e_2);#States (masses)
x1 = c a * v r;x2 = c_b * v_r;#Thermal state
\#x3 = c_p * t_s * v_r;#Steady-state input q needed to achieve steady-state t_s
q_s = -( (t_0-t_s)*c_p*f_s + e_1*h_1*k_1*x1 + e_2*h_2*k_2*x2 + e_3*h_3*1
```

```
# Set the inputs
## Removed by MTT on Thu Jun 5 14:13:24 BST 2003: mttu(1) = q_s + 0.1*o
reactortf_t = q_s + 0.1 \cdot q_s \cdot (t > 0.01); # q (ReactorTF)
```
### **2.11 ReactorTF state.tex**

#### MTT command:

mtt ReactorTF state tex

# -\*-octave-\*- Put Emacs into octave-mode # State specification (ReactorTF\_state.txt) # Generated by MTT at Fri Mar 3 11:52:23 GMT 2000 ############################################################### ## Version control history ############################################################### ## \$Id: ReactorTF state.txt,v 1.2 2003/06/06 06:39:05 gawthrop Exp \$ ## \$Log: ReactorTF\_state.txt,v \$

*Tue Aug 19 14:42:48 BST 2003* Page 53.

```
## Revision 1.2 2003/06/06 06:39:05 gawthrop
## Made compatible with current MTT.
##
## Revision 1.1 2000/12/28 17:12:57 peterg
## To RCS
##
###############################################################
## Reduce steady-state parameter file (ReactorTF_sspar.r)
## as siso_sspar ecxept that states/states have different meaning
## Steady state for constant c_a, c_b and t=t_s and f=f_s
## Unit volume ReactorTF:
vr = 1;## The exponentials.
e_1 = exp(-q_1/t_s);e_2 = exp(-q_2/t_s);e_3 = exp(-q_3/t_s);
## Solve for the steady-state concentrations
## Solve for ca - a quadratic.
a = k_3*e_3; #ca^2
b = k_1*e_1 + f_s; #ca^1
c = -c_0 * f_s;
c a = (-b + sqrt(b^2 - 4*axc))/(2*a);## solve for c_b
c_b = c_a*k_1*e_1/(f_s+k_2*e_2);
#States (masses)
x1 = c_a * v_r;x2 = c b * v r;#Thermal state
\#x3 = c_p * t_s * v_r;## Load up the states
Tue Aug 19 14:42:48 BST 2003 Page 54.
```
## Removed by MTT on Thu Jun 5 14:14:18 BST 2003:  $mttx(1) = x1$ ; ## Removed by MTT on Thu Jun 5 14:14:18 BST 2003:  $mttx(2) = x2$ ; ## Removed by MTT on Thu Jun 5 14:14:18 BST 2003:  $mttx(3) = x3$ ;

reactortf\_m\_a =  $x1$ ; reactortf\_m\_b =  $x2$ ;

### **2.12 ReactorTF odeso.ps**

MTT command:

```
mtt ReactorTF odeso ps
```
This representation is given as Figure [2.7](#page-54-0) (on page [55\)](#page-54-0).

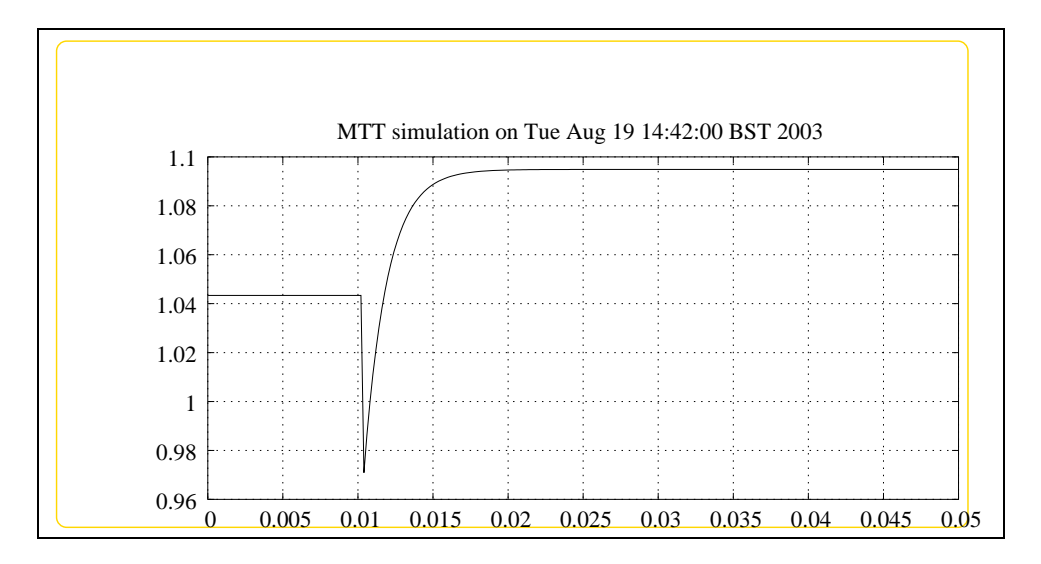

<span id="page-54-0"></span>Figure 2.7: System **ReactorTF**, representation odeso (-noargs)

*Tue Aug 19 14:42:48 BST 2003* Page 56.

# **Chapter 3**

# **ReactorTQ**

### **3.1 ReactorTQ abg.tex**

MTT command:

mtt ReactorTQ abg tex

Figure [3.2](#page-58-0) (on page [59\)](#page-58-0) is the schematic diagram of a chemical reactor.

The acausal bond graph of system **ReactorTQ** is displayed in Figure [3.1](#page-57-0) (on page [58\)](#page-57-0) and its label file is listed in Section [3.1.1](#page-56-0) (on page [57\)](#page-56-0). The subsystems

are listed in Section [3.1.2](#page-62-1) (on page [63\)](#page-62-1).

This example of a (nonlinear) chemical reactor is due to Trickett and Bogle<sup>[1](#page-56-1)</sup> is used in this section. The reactor has two reaction mechanisms:  $A \rightarrow B \rightarrow C$  and  $2A \rightarrow D$ . The reactor mass inflow and outflow  $f_r$  are identical. *q* represents the heat inflow to the reactor.

The control loop *t*/*q* has been inverted. The resulting SISO system has two interpretations:

1. the *dynamics* of the  $c_b/f$  loop when the  $t/q$  loop is under perfect control and

2. the *inverse* dynamics of the *t*/*q* loop.

Figure [3.3](#page-59-0) (on page [60\)](#page-59-0) shows the poles of the linearised system as the steady-state flow varies: these are the *zeros* of the *cb*/ *f* control-loop when the *t*/*q* loop is *open*.

### **3.1.1 Summary information**

<span id="page-56-0"></span>**System ReactorTQ::Simple reactor model - with TQ loop inverted** Pseudo bond graph reactor model (based on ancient version)

<span id="page-56-1"></span><sup>1</sup> K. J. Tricket, *Quantification of Inverse Responses for Controllability Assessment of Nonlinear Processes*, PhD Thesis, University College London, 1994

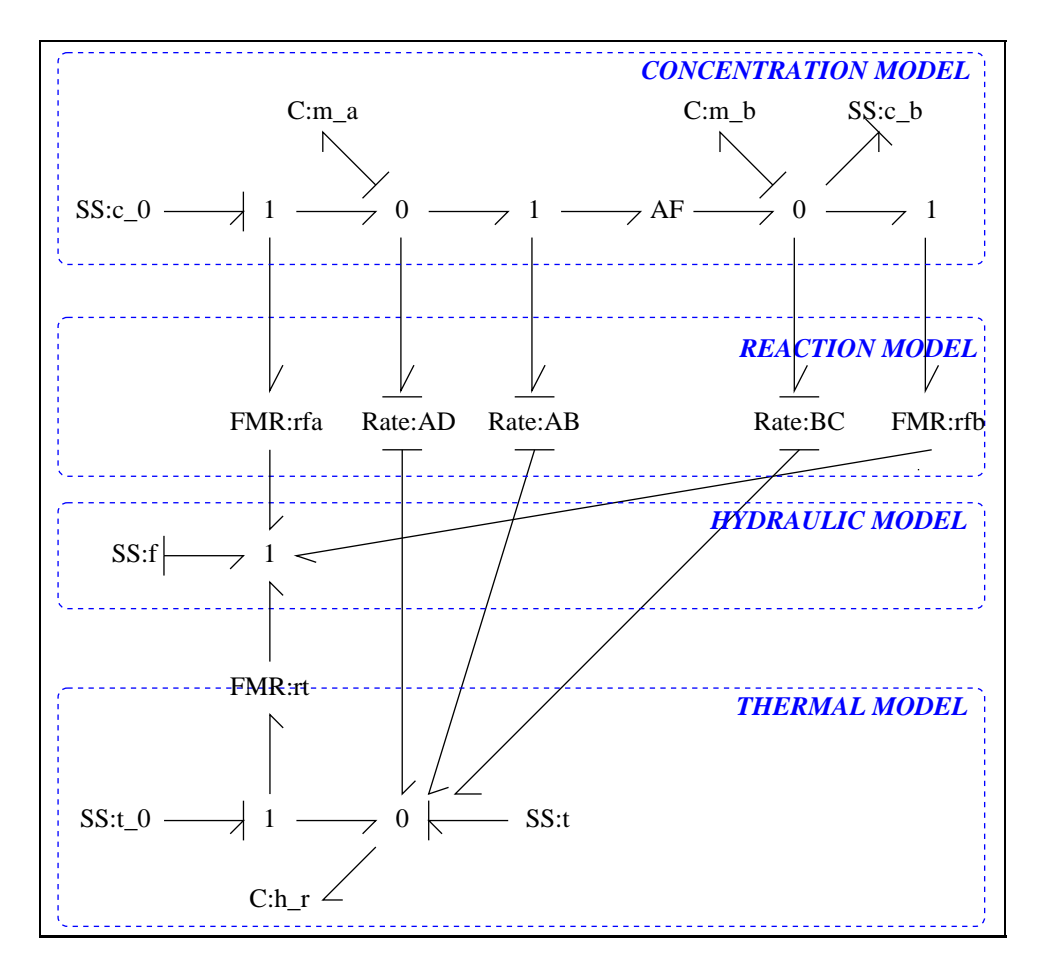

<span id="page-57-0"></span>Figure 3.1: System **ReactorTQ**: acausal bond graph

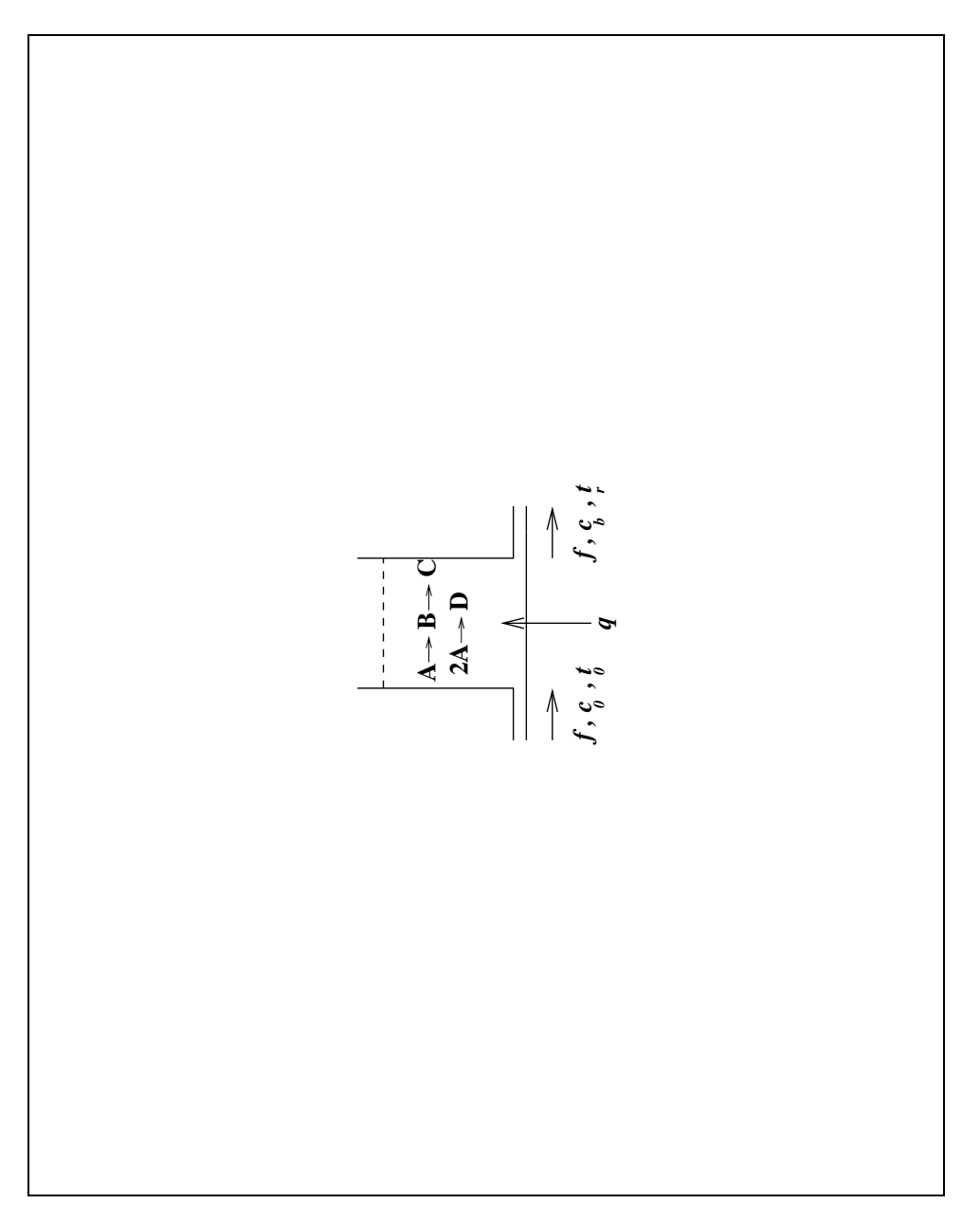

<span id="page-58-0"></span>Figure 3.2: System **ReactorTQ**, Schematic

*Tue Aug 19 14:42:48 BST 2003* Page 59.

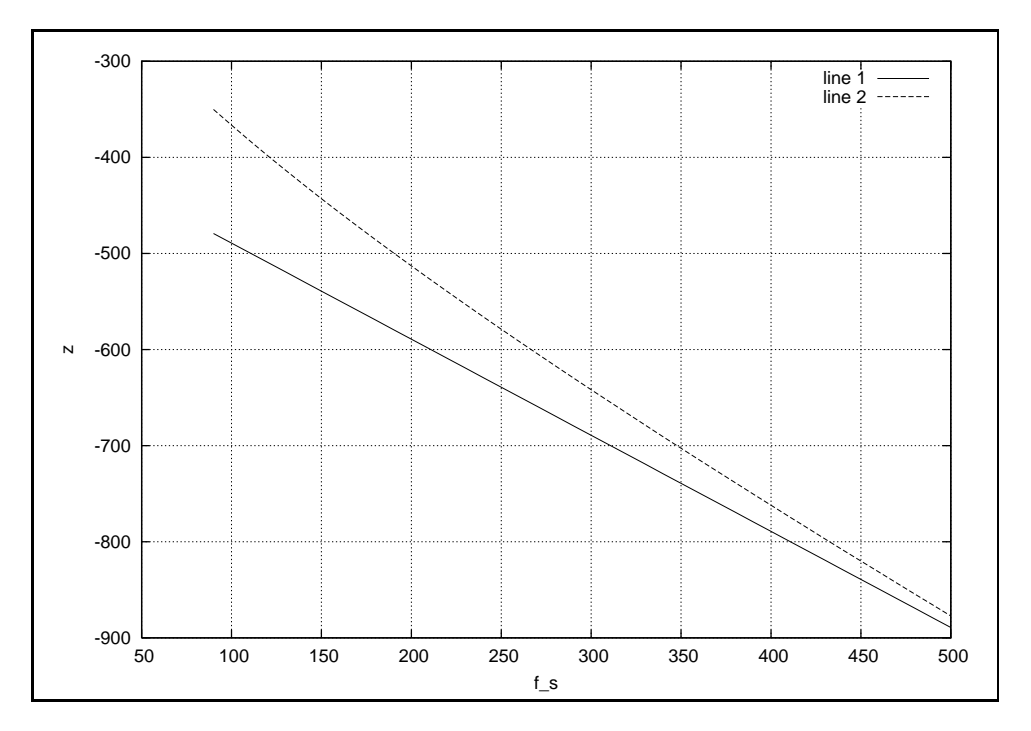

<span id="page-59-0"></span>Figure 3.3: System**ReactorTQ**: zeros v flow

### **Interface information:**

**Component Rate** is in library **Chemical/Rate**

### **Variable declarations:**

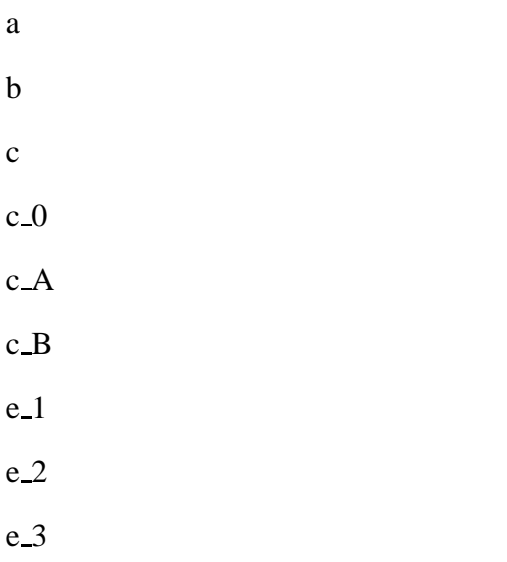

*Tue Aug 19 14:42:48 BST 2003* Page 60.

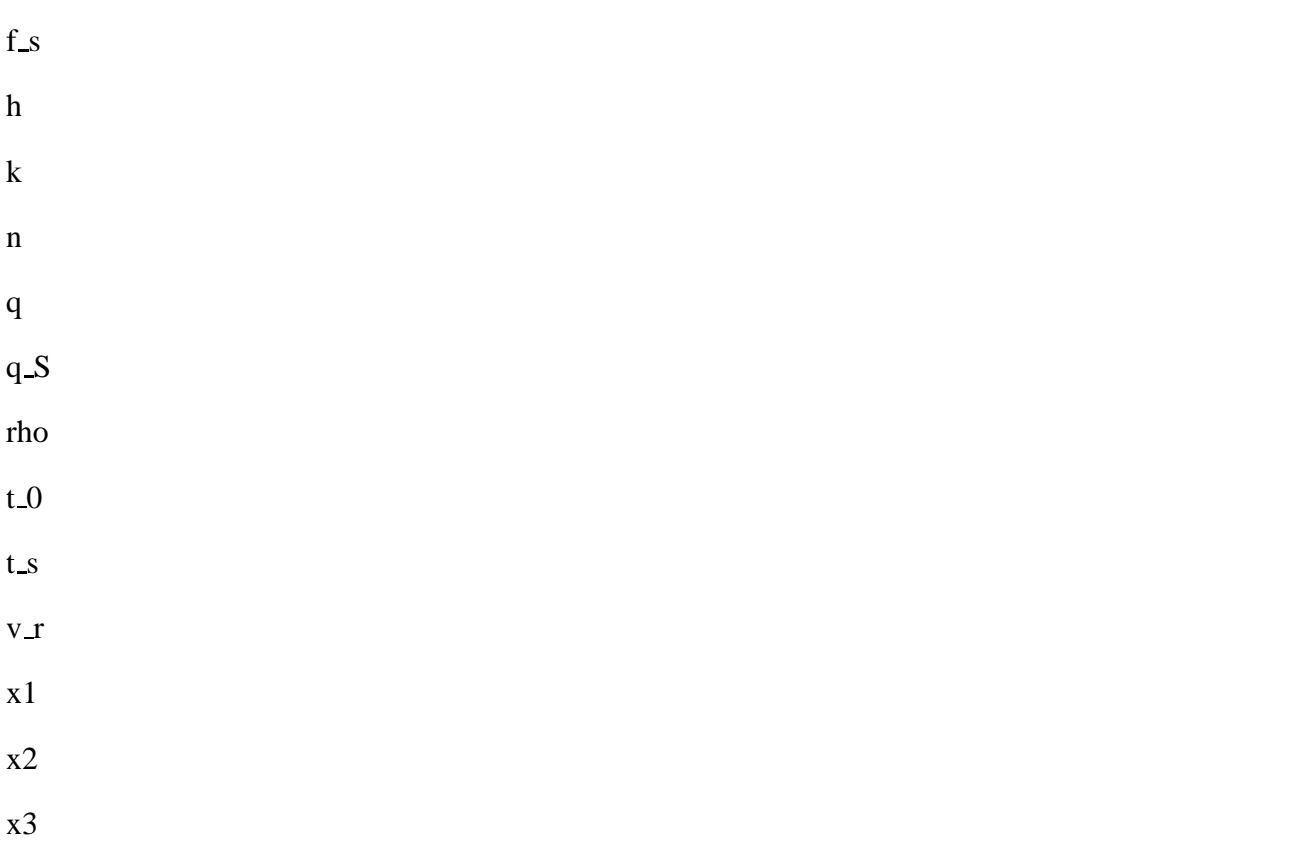

#### **Units declarations:**

This component has no UNITs declarations

#### **The label file: ReactorTQ lbl.txt**

%% Label file for system ReactorTQ (ReactorTQ\_lbl.txt) %SUMMARY ReactorTQ: Simple reactor model - with TQ loop inverted %DESCRIPTION Pseudo bond graph reactor model (based on ancient version)

```
% %%%%%%%%%%%%%%%%%%%%%%%%%%%%%%%%%%%%%%%%%%%%%%%%%%%%%%%%%%%%%%%
% %% Version control history
% %%%%%%%%%%%%%%%%%%%%%%%%%%%%%%%%%%%%%%%%%%%%%%%%%%%%%%%%%%%%%%%
% %% $Id: ReactorTQ_lbl.txt,v 1.2 2003/06/06 06:39:27 gawthrop Exp $
% %% $Log: ReactorTQ_lbl.txt,v $
% %% Revision 1.2 2003/06/06 06:39:27 gawthrop
% %% Made compatible with current MTT.
% %%
% %% Revision 1.1 2000/12/28 17:19:08 peterg
```
*Tue Aug 19 14:42:48 BST 2003* Page 61.

```
% %% To RCS
% %%
% %%%%%%%%%%%%%%%%%%%%%%%%%%%%%%%%%%%%%%%%%%%%%%%%%%%%%%%%%%%%%%%
%ALIAS Rate Chemical/Rate
% Extra variables
%VAR t_s
%VAR f_s
%VAR t_0
%VAR c_0
%VAR rho
%VAR v_r
%VAR e_1
%VAR e_2
%VAR e_3
%VAR a
%VAR b
%VAR c
%VAR c_A
%VAR c_B
%VAR x1
%VAR x2
%VAR x3
%VAR q_S
%VAR h
%VAR k
%VAR n
%VAR q
% Port aliases
% Argument aliases
%% each line should be of one of the following forms:
% a comment (ie starting with %)
% component-name cr_name arg1,arg2,..argn
% blank
```
*Tue Aug 19 14:42:48 BST 2003* Page 62.

```
% ---- Component labels ----
% Component type C
m_a lin effort,1
m_b lin effort,1
h r lin effort, c p
% Component type FMR
rfa lin effort,1
rfb lin effort,1
rt lin effort,c_p
% Component type Rate
        AB Rate k_1,q_1,h_1,1
BC Rate k_2,q_2,h_2,1
AD Rate k_3,q_3,h_3,2
% Component type SS
c_0 SS c_0,internal
c_b SS external,0
f SS internal,external
t SS t_s,internal
t_0 SS t_0,internal
```
### **3.1.2 Subsystems**

<span id="page-62-1"></span>• Rate (3) No subsystems.

### **3.1.3 Rate**

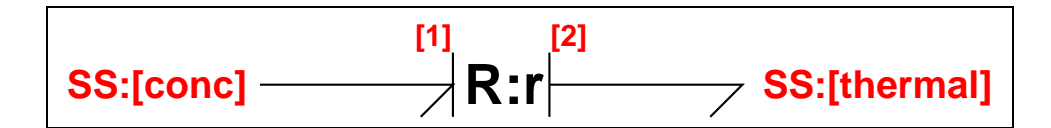

<span id="page-62-0"></span>Figure 3.4: System **Rate**: acausal bond graph

*Tue Aug 19 14:42:48 BST 2003* Page 63.

The acausal bond graph of system **Rate** is displayed in Figure [3.4](#page-62-0) (on page [63\)](#page-62-0) and its label file is listed in Section [3.1.3](#page-63-0) (on page [64\)](#page-63-0). The subsystems are listed in Section [3.1.3](#page-64-0) (on page [65\)](#page-64-0).

This component represents rate of reaction equations corresponding to the chemical reaction:

$$
nA \to B \tag{3.1}
$$

The relevant equations are

$$
\frac{dc_a}{dt} = k_a c_a^n e^{-\frac{qa}{T}}
$$
  
\n
$$
Q = h_a k_a c_a^n e^{-\frac{qa}{T}}
$$
\n(3.2)

where  $\frac{dc_a}{dt}$  is the rate of change of concentration of species A and *Q* is the corresponding heat generated.

#### **Summary information**

**System Rate:**

### **Interface information:**

<span id="page-63-0"></span>**Parameter \$1** represents actual parameter **k,q,h,n**

**Port in** represents actual port **conc**

**Port out** represents actual port **thermal**

#### **Variable declarations:**

This component has no PAR declarations

### **Units declarations:**

This component has no UNITs declarations

*Tue Aug 19 14:42:48 BST 2003* Page 64.

### **The label file: Rate lbl.txt**

%% Label file for system Rate (Rate\_lbl.txt) %SUMMARY Rate %DESCRIPTION % %%%%%%%%%%%%%%%%%%%%%%%%%%%%%%%%%%%%%%%%%%%%%%%%%%%%%%%%%%%%%%% % %% Version control history % %%%%%%%%%%%%%%%%%%%%%%%%%%%%%%%%%%%%%%%%%%%%%%%%%%%%%%%%%%%%%%% % %% \$Id: Rate\_lbl.txt,v 1.1 2000/05/19 19:54:15 peterg Exp \$ % %% \$Loq: Rate lbl.txt, v \$ % %% Revision 1.1 2000/05/19 19:54:15 peterg % %% Initial revision % %% % %%%%%%%%%%%%%%%%%%%%%%%%%%%%%%%%%%%%%%%%%%%%%%%%%%%%%%%%%%%%%%% % Port aliases %ALIAS in conc %ALIAS out thermal % Argument aliases %ALIAS \$1 k,q,h,n %% Each line should be of one of the following forms: % a comment (ie starting with %) % component-name cr\_name arg1,arg2,..argn % blank % ---- Component labels --- r Rate k,q,h,n % Component type SS [conc] SS external, external [thermal] SS external, external

### **Subsystems**

No subsystems.

<span id="page-64-0"></span>*Tue Aug 19 14:42:48 BST 2003* Page 65.

# **3.2 ReactorTQ cbg.ps**

MTT command:

mtt ReactorTQ cbg ps

This representation is given as Figure [3.5](#page-65-0) (on page [66\)](#page-65-0).

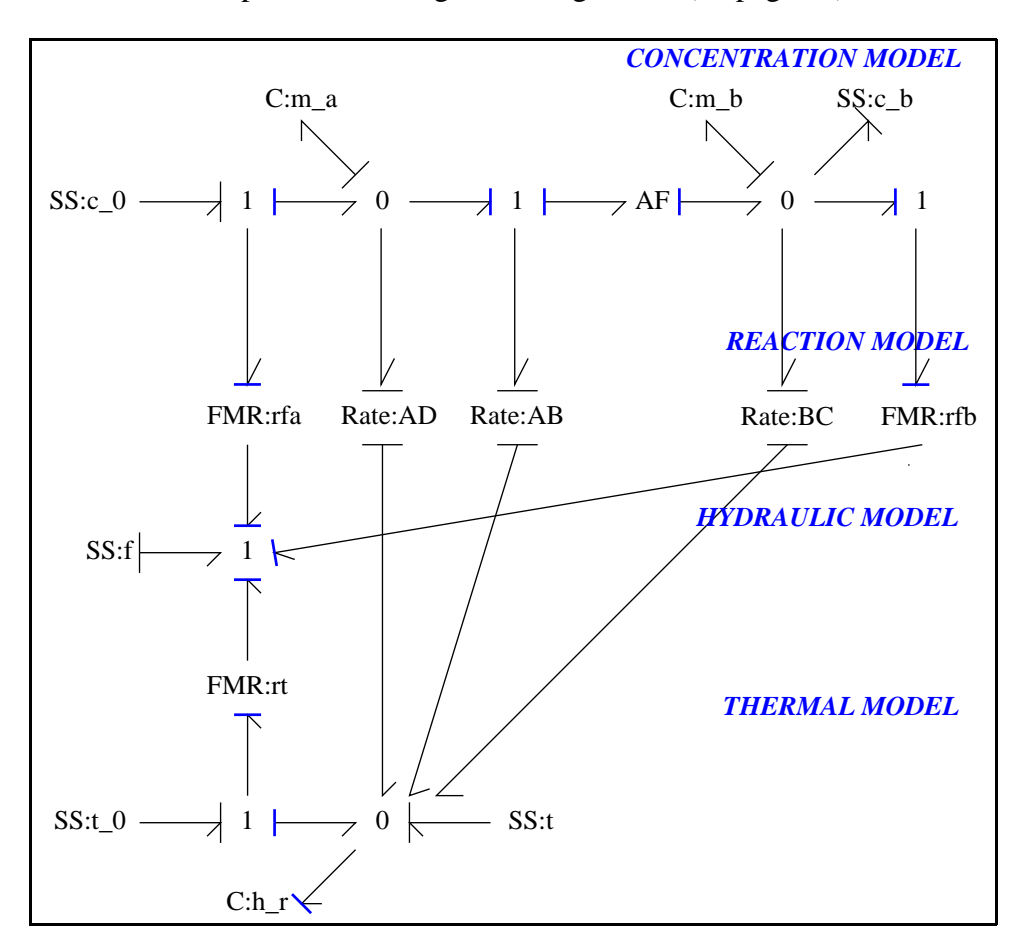

<span id="page-65-0"></span>Figure 3.5: System **ReactorTQ**, representation cbg (-noargs)

# **3.3 ReactorTQ struc.tex**

MTT command:

mtt ReactorTQ struc tex

*Tue Aug 19 14:42:48 BST 2003* Page 66.

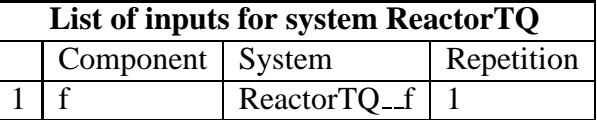

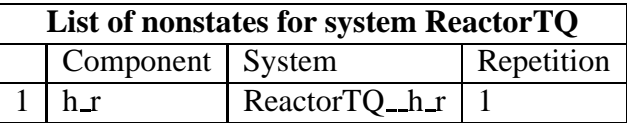

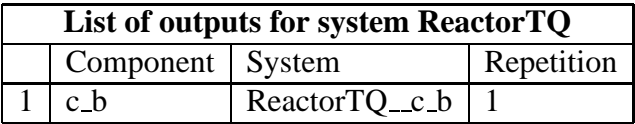

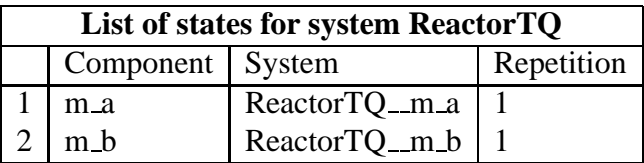

# **3.4 ReactorTQ ode.tex**

### MTT command:

mtt ReactorTQ ode tex

$$
\dot{x}_1 = -x_1^2 \varepsilon_3 k_3 - x_1 (\varepsilon_1 k_1 + u_1) + c_0 u_1 \n\dot{x}_2 = x_1 \varepsilon_1 k_1 - x_2 (\varepsilon_2 k_2 + u_1)
$$
\n(3.3)

$$
y_1 = x_2 \tag{3.4}
$$

# **3.5 ReactorTQ sm.tex**

MTT command:

mtt ReactorTQ sm tex

*Tue Aug 19 14:42:48 BST 2003* Page 67.

$$
A = \begin{pmatrix} -\sqrt{(4c_0\epsilon_3f_s k_3 + \epsilon_1^2 k_1^2 + 2\epsilon_1 f_s k_1 + f_s^2)} & 0\\ \epsilon_1 k_1 & -(\epsilon_2 k_2 + f_s) \end{pmatrix}
$$
(3.5)

$$
B = \left( \frac{\left( -\sqrt{\left( 4c_0 \varepsilon_3 f_s k_3 + \varepsilon_1^2 k_1^2 + 2\varepsilon_1 f_s k_1 + f_s^2 \right)} + 2c_0 \varepsilon_3 k_3 + \varepsilon_1 k_1 + f_s \right)}{\frac{(2\varepsilon_3 k_3)}{\left( \varepsilon_1 k_1 \left( -\sqrt{\left( 4c_0 \varepsilon_3 f_s k_3 + \varepsilon_1^2 k_1^2 + 2\varepsilon_1 f_s k_1 + f_s^2 \right)} + \varepsilon_1 k_1 + f_s \right)} \right)}{\frac{(2\varepsilon_3 k_3 \varepsilon_2 k_2 + f_s)}{\left( \varepsilon_3 k_3 \varepsilon_2 k_2 + f_s \right)}} \right)
$$
(3.6)

$$
C = \begin{pmatrix} 0 & 1 \end{pmatrix} \tag{3.7}
$$

$$
D = \begin{pmatrix} 0 \end{pmatrix} \tag{3.8}
$$

# **3.6 ReactorTQ simpar.tex**

### MTT command:

mtt ReactorTQ simpar tex

```
# -*-octave-*- Put Emacs into octave-mode
# Simulation parameters for system ReactorTQ (ReactorTQ_simpar.txt)
# Generated by MTT on Fri Mar 3 12:11:48 GMT 2000.
###############################################################
## Version control history
###############################################################
## $Id: ReactorTQ_simpar.txt, v 1.1 2000/12/28 17:19:08 peterg Exp
## $Log: ReactorTQ_simpar.txt,v $
## Revision 1.1 2000/12/28 17:19:08 peterg
## To RCS
##
###############################################################
LAST = 0.05; \qquad # Last time in simulation
```
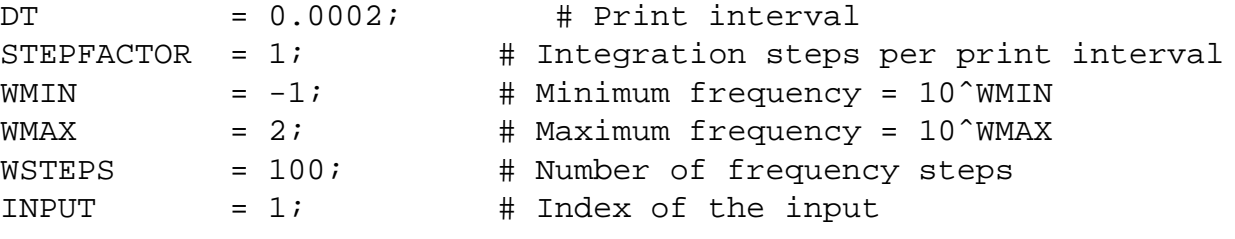

*Tue Aug 19 14:42:48 BST 2003* Page 68.

### **3.7 ReactorTQ numpar.tex**

MTT command:

```
mtt ReactorTQ numpar tex
# -*-octave-*- Put Emacs into octave-mode
# Numerical parameter file (ReactorTQ_numpar.txt)
# Generated by MTT at Fri Mar 3 09:22:56 GMT 2000
# %%%%%%%%%%%%%%%%%%%%%%%%%%%%%%%%%%%%%%%%%%%%%%%%%%%%%%%%%%%%%%%
# %% Version control history
# %%%%%%%%%%%%%%%%%%%%%%%%%%%%%%%%%%%%%%%%%%%%%%%%%%%%%%%%%%%%%%%
# %% $Id: ReactorTO numpar.txt,v 1.1 2000/12/28 17:19:08 peterg Exp $
# %% $Log: ReactorTQ numpar.txt, v $
# %% Revision 1.1 2000/12/28 17:19:08 peterg
# %% To RCS
# %%
# %%%%%%%%%%%%%%%%%%%%%%%%%%%%%%%%%%%%%%%%%%%%%%%%%%%%%%%%%%%%%%%
## Dummies
a = 0; \# Dummy
b = 0; \# Dummy
c = 0; # Dummy
c_0 = 0; # Dummy
c_a = 0; \# Dummy
c_b = 0; \# Dummy
c\_p = 0; \# Dummy
e 1 = 0; # Dummy
e_2 = 0; \# Dummy
e_3 = 0; # Dummyf_s = 0; \# Dummy
h = 0; # Dummyh 1 = 0; # Dummy
h_2 = 0; # Dummyh_3 = 0; # Dummyk = 0; # Dummyk_1 = 0; # Dummy
k_2 = 0; # Dummy
k 3 = 0; # Dummy
n = 0; \# Dummy
q = 0; \# Dummy
```
*Tue Aug 19 14:42:48 BST 2003* Page 69.

```
q_1 = 0; # Dummy
q 2 = 0; # Dummy
q_3 = 0; # Dummy
q_s = 0; \# Dummy
rho = 0; # Dummy
t 0 = 0; # Dummy
t_s = 0; # Dummyv_r = 0; # Dummy
x1 = 0; # Dummy
x2 = 0; \# Dummy
x3 = 0; \# Dummy
## The bulk liquid
rho = 900; # Density
c_p = 5.0; # Specific heat
## Substance A
k_1 = 2.5e10; # Reaction rate constant
q_1 = 1e4; # Exotherm constant
h_1 = 1e4; # Heat of reaction
## Substance B
k_2 = 2.65e12; # Reaction rate constant
q_2 = 1.2e4; # Exotherm constant
h_2 = 1.2e4; # Heat of reaction
## Substance C
k 3 = 6e7; # Reaction rate constant
q_3 = 8e3; # Exotherm constant
h_3 = 3e4; # Heat of reaction
## Inflow parameters
c 0 = 10; # Inflow conc
t_0 = 530; # Inflow temp
## Steady-state values
t_s = 530; # Steady-state temp
f_s = 100; # Steady-state flow
```
*Tue Aug 19 14:42:48 BST 2003* Page 70.

### **3.8 ReactorTQ input.tex**

MTT command:

mtt ReactorTQ input tex

# -\*-octave-\*- Put Emacs into octave-mode # Input specification (ReactorTQ\_input.txt) # Generated by MTT at Fri Mar 3 11:52:23 GMT 2000 ############################################################### ## Version control history ############################################################### ## \$Id: ReactorTQ\_input.txt,v 1.2 2003/06/06 06:39:20 gawthrop Exp \$ ## \$Log: ReactorTQ\_input.txt,v \$ ## Revision 1.2 2003/06/06 06:39:20 gawthrop ## Made compatible with current MTT. ## ## Revision 1.1 2000/12/28 17:19:08 peterg ## To RCS ## ############################################################### ## Reduce steady-state parameter file (ReactorTQ\_sspar.r) ## as siso\_sspar ecxept that inputs/states have different meaning ## Steady state for constant c\_a, c\_b and t=t\_s and f=f\_s ## Unit volume ReactorTQ: v $r = 1;$ ## The exponentials.  $e_1 = exp(-q_1/t_s);$  $e_2 = exp(-q_2/t_s);$ e  $3 = exp(-q_3/t_s)$ ;

*Tue Aug 19 14:42:48 BST 2003* Page 71.

```
## Solve for the steady-state concentrations
## Solve for ca - a quadratic.
a = k_3*e_3; #ca^2
b = k_1*e_1 + f_s; #ca^1
c = -c 0*f s;
c_a = (-b + sqrt(b^2 - 4 * a * c))/(2 * a);## solve for c_b
c_b = c_a * k_1 * e_1 / (f_s * k_2 * e_2);
#States (masses)
x1 = c a * v r;x2 = c_b * v_r;#Thermal state
x3 = c_p*t_s*v_r;# Set the inputs
## Removed by MTT on Thu Jun 5 14:27:42 BST 2003: mttu(1) = f_s +reactortq_f = f_s + 0.1 * f_s * (t > 0.01); # f (ReactorTQ)
```
### **3.9 ReactorTQ state.tex**

MTT command:

```
mtt ReactorTQ state tex
# -*-octave-*- Put Emacs into octave-mode
# State specification (ReactorTQ_state.txt)
# Generated by MTT at Fri Mar 3 11:52:23 GMT 2000
###############################################################
## Version control history
###############################################################
## $Id: ReactorTQ state.txt, v 1.2 2003/06/06 06:39:39 gawthrop Exp
## $Log: ReactorTQ_state.txt,v $
## Revision 1.2 2003/06/06 06:39:39 gawthrop
## Made compatible with current MTT.
##
## Revision 1.1 2000/12/28 17:19:08 peterg
Tue Aug 19 14:42:48 BST 2003 Page 72.
```
```
## To RCS
##
###############################################################
## Reduce steady-state parameter file (ReactorTQ_sspar.r)
## as siso sspar ecxept that states/states have different meaning
## Steady state for constant c_a, c_b and t=t_s and f=f_s
## Unit volume ReactorTQ:
vr = 1;## The exponentials.
e 1 = exp(-q_1/t_s);e_2 = exp(-q_2/t_s);e_3 = exp(-q_3/t_s);## Solve for the steady-state concentrations
## Solve for ca - a quadratic.
a = k_3*e_3; #ca^2
b = k_1*e_1 + f_s; #ca^1
c = -c_0 * f_s;
c_a = (-b + sqrt(b^2 - 4*a*c))/(2*a);## solve for c_b
c_b = c_a * k_1 * e_1 / (f_s * k_2 * e_2);#States (masses)
x1 = c_a * v_r;x2 = c_b * v_r;## The two inputs at steady-state
\##mttu(1) = f s;
## Load up the states
## Removed by MTT on Thu Jun 5 14:25:48 BST 2003: mttx(1) = x1;
## Removed by MTT on Thu Jun 5 14:25:48 BST 2003: mttx(2) = x2;
reactortq_m_a = x1;
```
*Tue Aug 19 14:42:48 BST 2003* Page 73.

reactortq\_m\_b =  $x2$ ;

## **3.10 ReactorTQ odeso.ps**

MTT command:

mtt ReactorTQ odeso ps

This representation is given as Figure [3.6](#page-73-0) (on page [74\)](#page-73-0).

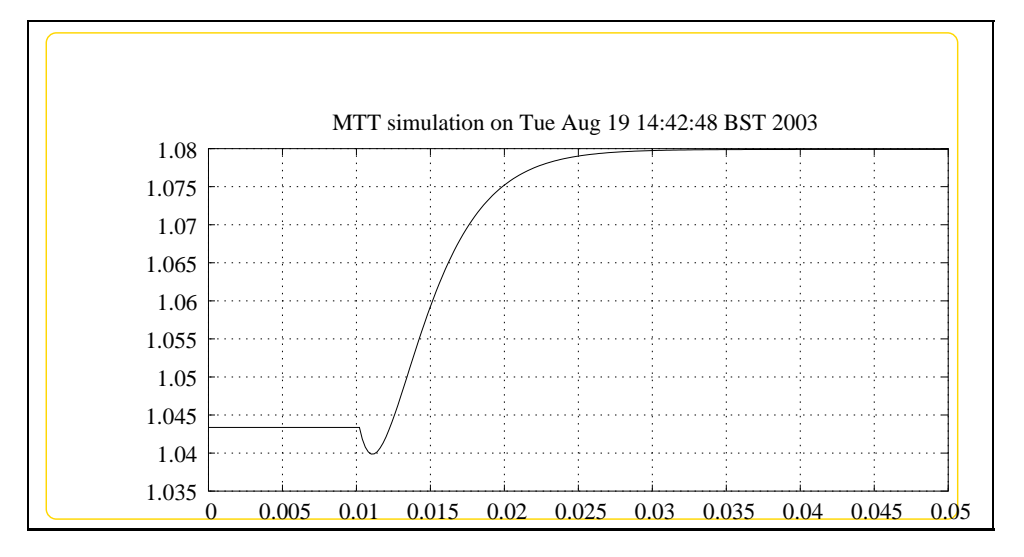

<span id="page-73-0"></span>Figure 3.6: System **ReactorTQ**, representation odeso (-noargs)

## **Index**

**Rate** – abg, [18,](#page-17-0) [42,](#page-41-0) [63](#page-62-0) **Rate** – lbl, [18,](#page-17-0) [42,](#page-41-0) [64](#page-63-0) **Rate** – subsystems, [20,](#page-19-0) [44,](#page-43-0) [65](#page-64-0) **ReactorTF** – abg, [35](#page-34-0) **ReactorTF** – cbg, [44](#page-43-0) **ReactorTF** – input, [52](#page-51-0) **ReactorTF** – lbl, [35](#page-34-0) **ReactorTF** – numpar, [50](#page-49-0) **ReactorTF** – ode, [46](#page-45-0) **ReactorTF** – odeso, [55](#page-54-0) **ReactorTF** – simpar, [49](#page-48-0) **ReactorTF** – sm, [48](#page-47-0) **ReactorTF** – ss, [48](#page-47-0) **ReactorTF** – sspar, [46](#page-45-0) **ReactorTF** – state, [53](#page-52-0) **ReactorTF** – struc, [44](#page-43-0) **ReactorTF** – subsystems, [42](#page-41-0) **ReactorTQ** – abg, [57](#page-56-0) **ReactorTQ** – cbg, [66](#page-65-0) **ReactorTQ** – input, [71](#page-70-0) **ReactorTQ** – lbl, [57](#page-56-0) **ReactorTQ** – numpar, [69](#page-68-0) **ReactorTQ** – ode, [67](#page-66-0) **ReactorTQ** – simpar, [68](#page-67-0) **ReactorTQ** – sm, [67](#page-66-0) **ReactorTQ** – state, [72](#page-71-0) **ReactorTQ** – struc, [66](#page-65-0) **ReactorTQ** – subsystems, [63](#page-62-0) **Reactor** – abg, [9](#page-8-0) **Reactor** – cbg, [20](#page-19-0) **Reactor** – input, [28](#page-27-0) **Reactor** – lbl, [14](#page-13-0) **Reactor** – numpar, [25](#page-24-0)

**Reactor** – ode, [21](#page-20-0) **Reactor** – odeso, [32](#page-31-0) **Reactor** – simpar, [25](#page-24-0) **Reactor** – sm, [24](#page-23-0) **Reactor** – ss, [23](#page-22-0) **Reactor** – sspar, [22](#page-21-0) **Reactor** – state, [30](#page-29-0) **Reactor** – struc, [21](#page-20-0) **Reactor** – subsystems, [18](#page-17-0)